## **LAPORAN KERJA PRAKTIK (KP)**

**UNIT PELAKSANA TEKNIS (UPT) PENDAPATAN DAERAH KECAMATAN BANTAN PENGINPUTAN OBJEK PAJAK BARU PBB-P2 (PAJAK BUMI DAN BANGUNAN PERDESAAN DAN PERKOTAAN) MELALUI APLIKASI SISMIOP (SISTEM INFORMASI DAN MANAJEMEN OBJEK PAJAK) DI UNIT PELAKSANA TEKNI (UPT) PENDAPATAN DAERAH KECAMATAN BANTAN**

> **DIAN IRWANDA NIM : 5304171067**

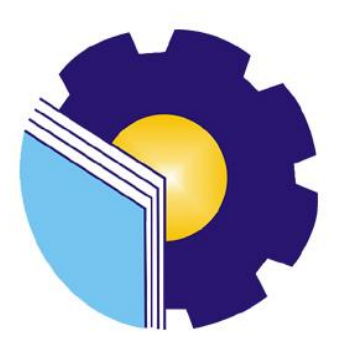

**PROGRAM STUDI D4 AKUNTANSI KEUANGAN PUBLIK JURUSAN ADMINISTRASI NIAGA POLITEKNIK NEGERI BENGKALIS BENGKALIS – RIAU 2021**

#### **LEMBAR PENGESAHAN**

LAPORAN KERJA PRAKTIK PENGINPUTAN OBJEK PAJAK BARU PBB-P2 (PAJAK BUMI DAN BANGUNAN PERDESAAN DAN PERKOTAAN) MELALUI APLIKASI SISMIOP (SISTEM INFORMASI DAN MANAJEMEN OBJEK PAJAK) DI UNIT PELAKSANA TEKNIS (UPT) PENDAPATAN DAERAH KECAMATAN BANTAN

Ditulis sebagai salah satu syarat untuk menyelesaikan Kerja Praktik

# **DIAN IRWANDA**<br>NIM.5304171067

Bengkalis, 14 Agustus 2021

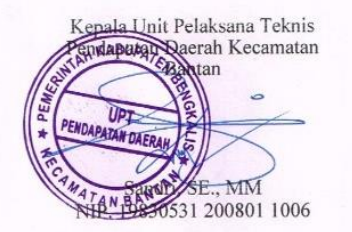

Dosen Pembimbing<br>Program Studi Akuntansi Keuangan Publik

**urnsan** 

Nurhazana, SE., M.Sc<br>NIK. 0909137

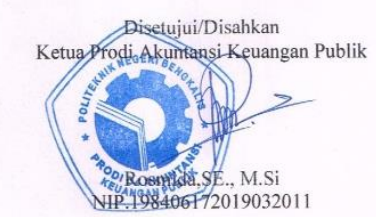

ii

#### **LEMBAR PERSETUJUAN**

#### **LAPORAN KERJA PRAKTIK**

PENGINPUTAN OBJEK PAJAK BARU PBB-P2 (PAJAK BUMI DAN BANGUNAN PERDESAAN DAN PERKOTAAN) MELALUI APLIKASI SISMIOP (SISTEM INFORMASI DAN MANAJEMEN OBJEK PAJAK) DI UNIT PELAKSANA TEKNIS (UPT) PENDAPATAN DAERAH KECAMATAN BANTAN

Ditulis sebagai salah satu syarat untuk menyelesaikan Kerja Praktik

# **DIAN IRWANDA**<br>NIM.5304171067

Bengkalis, 14 Agustus 2021

Dosen Pembimbing Program Studi Akuntansi Keuangan Publik

 $MT$ JnC

Nurhazana, SE., M. Sc<br>NIK. 0909137

Disetujui/Disahkan Ketua Prodi Akuntansi Keuangan Publik

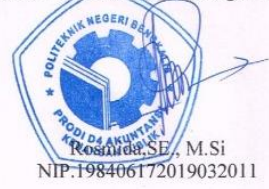

### **KATA PENGANTAR**

Puji dan syukur kami ucapkan kepada Allah SWT atas rahmat dan karunia-Nya kegiatan dan laporan Kerja Praktik (KP) ini dapat diselesaikan dengan baik.

Kerja Praktek ini merupakan salah satu kegiatan bagi mahasiswa Politeknik Negeri Bengkalis dalam menyelesaikan studi di program studi D-IV Akuntansi Keuangan Publik yang dilaksanakan pada akhir VIII (delapan). Mempunyai makna besar bagi penulis untuk dapat menerapkan ilmu pengetahuan yang diperoleh dibangku perkuliahan di dunia kerja yaitu pada Unit Pelayanan Teknis (UPT) Pendapatan Daerah Kec. Bantan.

Penulis sangat berterima kasih kepada pihak-pihak tertentu yang banyak membantu dan memberikan bimbingan selama melaksanakan Kerja Praktik (KP). Penulis mengucapkan terimakasih sebesar-besarnya kepada:

- 1. Kedua orang tuaku Ayah Adi Cahyono dan Ibu Marsiah dan juga kakak Linda Stia Ningsih serta seluruh keluarga tercinta yang selalu memberikan dukungan baik materil maupun non materil.
- 2. Bapak Johny Custer ST.,MT selaku Direktur Ppoliteknik Negeri Bengkalis.
- 3. Ibuk Yunelly Asra, SE., MM selaku Ketua Jurusan Administrasi Niaga.
- 4. Ibuk Rosmida SE.,M.Si selaku Ketua Proidi D-IV Akuntansi Keuangan Publik.
- 5. Bapak Fachroh Fiddin selaku Koordinator KP.
- 6. Ibuk Nurhazana SE.,M.Sc selaku pembimbing KP.
- 7. Bapak dan Ibu Dosen Jurusan Administrasi Niaga.
- 8. Rekan-rekan seperjuangan yang selalu menyertai penulis dalam menyelesaikan laporan ini.

Kepada pihak UPT Pendapatan Daerah Kec. Bantan, penulis juga mengucapkan terimakasih yang tiada terhingga kepada:

- 1. Bapak Sandri, SE., MM selaku Kepala UPT Pendapatan Daerah Kec. Bantan.
- 2. Bapak Hendri Lala selaku Bendahara Peneeimaan Pembantu sekaligus pembimbing di lapangan.
- 3. Beserta semua staff honorer di UPT Pendapatan Daerah Kec. Bantan.

Laporan kerja praktek ini disusun sedemikian rupa dengan dasar ilmu perkuliahan dan juga berdasarkan pengamatan langsung di UPT Pendapatan Daerah Kec. Bantan, serta tanya jawab dengan staff dan karyawan UPT Pendapatan Daerah Kec. Bantan.

Penulis menyadari bahwa laporan Kerja Praktek (KP) ini masih jauh dari kesempurnaan, maka dari itu penulis mengharapkan saran dan kritikan yang sifatnya membangun guna menambah kesempurnaan laporan ini pada masa yang akan datang. Semoga laporan ini bermanfaat bagi kita semua. Atas perhatian dan waktunya penulis mengucapkan terimakasih.

Bengkalis, 31 Juli 2021

Penulis

Dian Irwanda 5304171067

### **DAFTAR ISI**

#### **HALAMAN JUDUL**

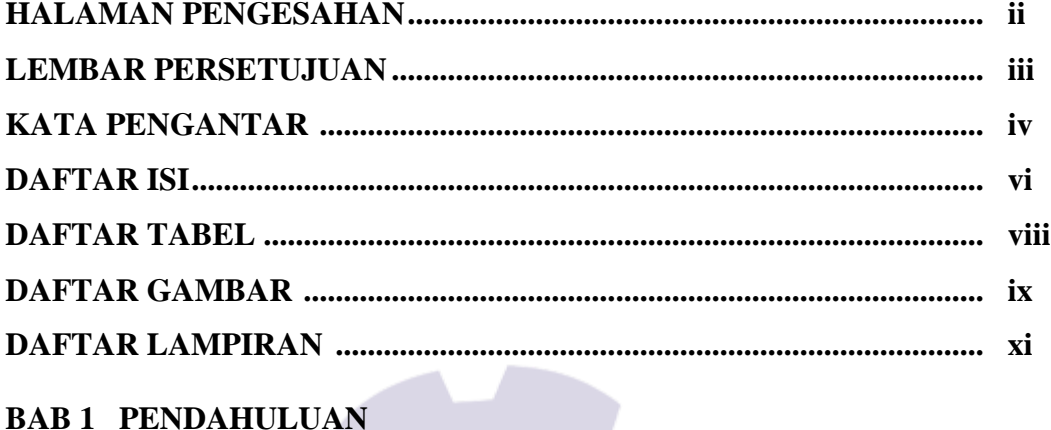

# 

### **BAB 2 GAMBARAN UMUM PERUSAHAAN**

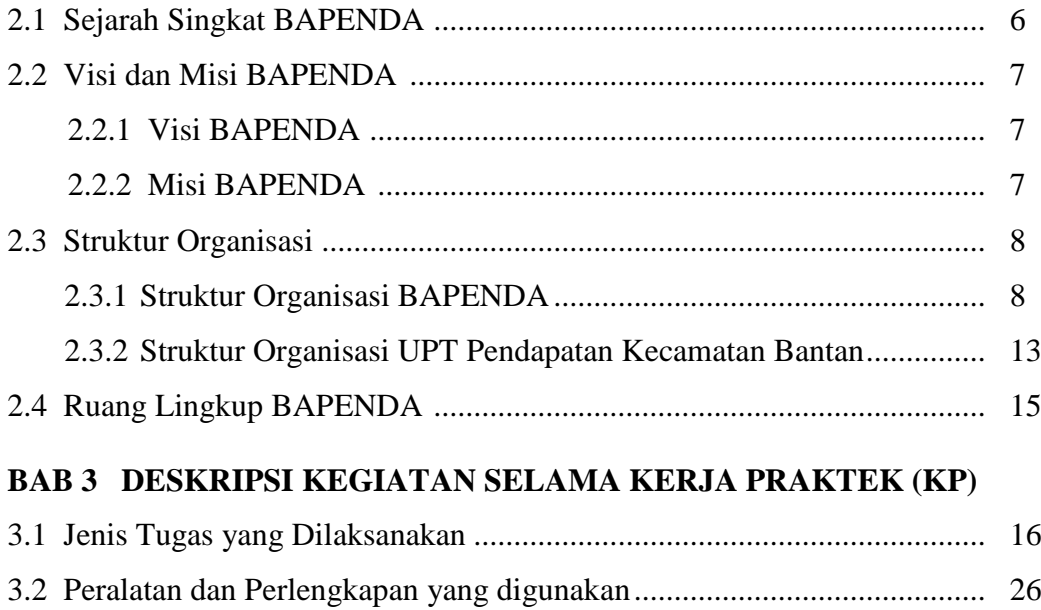

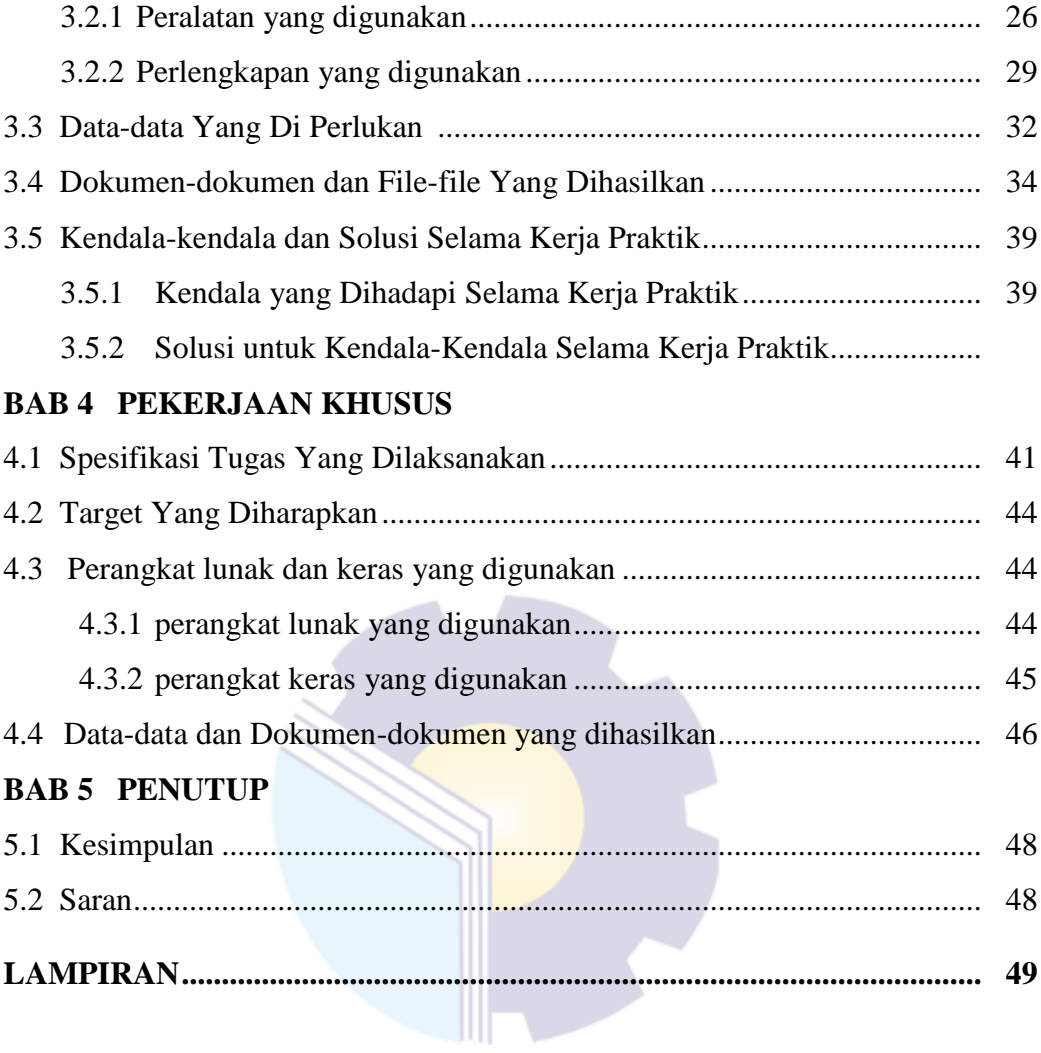

#### **DAFTAR TABEL**

Tabel 1.1 Time Schedule Pelaksanaan Kegiatan Kerja Praktik ....................... 4 Tabel 1.2 Jadwal Jam Kerja UPT Pendapatan Daerah Kec. Bantan ................ 5 Tabel 3.1 Agenda kegiatan kerja praktek (KP) Minggu ke-1 (satu) ................ 18 Tabel 3.2 Agenda kegiatan kerja praktek (KP) Minggu ke-2 (dua)................. 18 Tabel 3.3 Agenda kegiatan kerja praktek (KP) Minggu ke-3 (tiga)................. 19 Tabel 3.4 Agenda kegiatan kerja praktek (KP) Minggu ke-4 (empat)............. 19 Tabel 3.5 Agenda kegiatan kerja praktek (KP) Minggu ke-5 (lima)................ 20 Tabel 3.6 Agenda kegiatan kerja praktek (KP) Minggu ke-6 (enam).............. 20 Tabel 3.7 Agenda kegiatan kerja praktek (KP) Minggu ke-7 (tujuh) .............. 20 Tabel 3.8 Agenda kegiatan kerja praktek (KP) Minggu ke-8 (delapan) .......... 21 Tabel 3.9 Agenda kegiatan kerja praktek (KP) Minggu ke-9 (sembil)............. 21 Tabel 3.10 Agenda kegiatan kerja praktek (KP) Minggu ke-10 (sepuluh) ........ 22 Tabel 3.11 Agenda kegiatan kerja praktek (KP) Minggu ke-11 (sebelas)......... 22 Tabel 3.12 Agenda kegiatan kerja praktek (KP) Minggu ke-12 (dua belas)...... 22 Tabel 3.13 Agenda kegiatan kerja praktek (KP) Minggu ke-13 (tiga belas) ..... 23 Tabel 3.14 Agenda kegiatan kerja praktek (KP) Minggu ke-14 (empat belas).. 23 Tabel 3.15 Agenda kegiatan kerja praktek (KP) Minggu ke-15 (lima belas) .... 24 Tabel 3.16 Agenda kegiatan kerja praktek (KP) Minggu ke-16 (enam belas)... 24 Tabel 3.17 Agenda kegiatan kerja praktek (KP) Minggu ke-17 (tujuh belas) ... 24 Tabel 3.18 Agenda kegiatan kerja praktek (KP) Minggu ke-18 (delapanbelas) 25

## **DAFTAR GAMBAR**

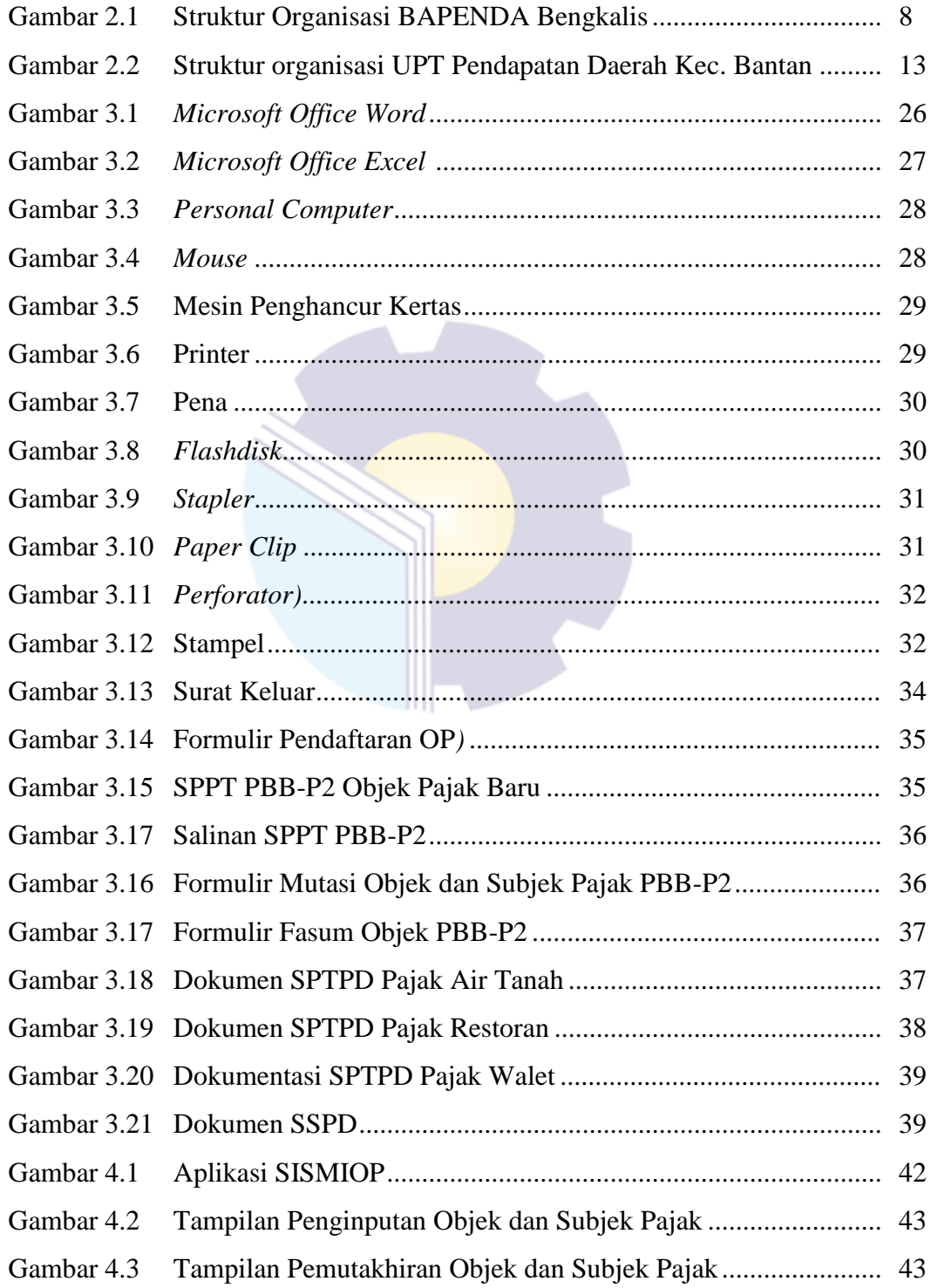

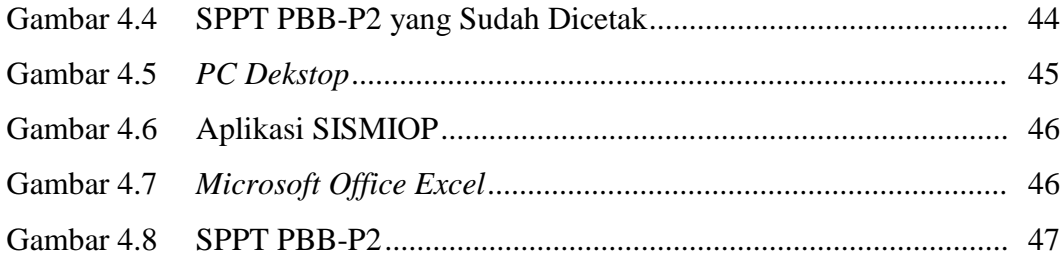

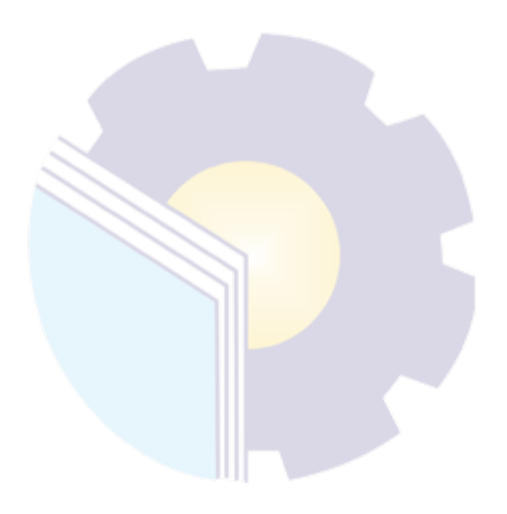

## **DAFTAR LAMPIRAN**

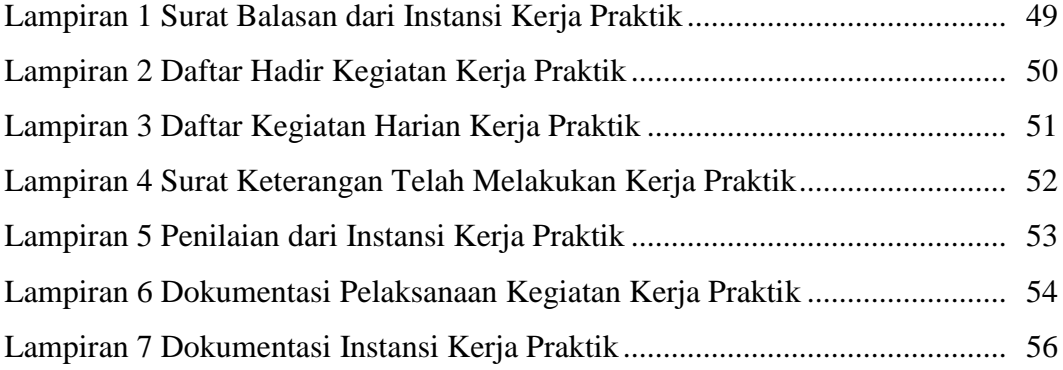

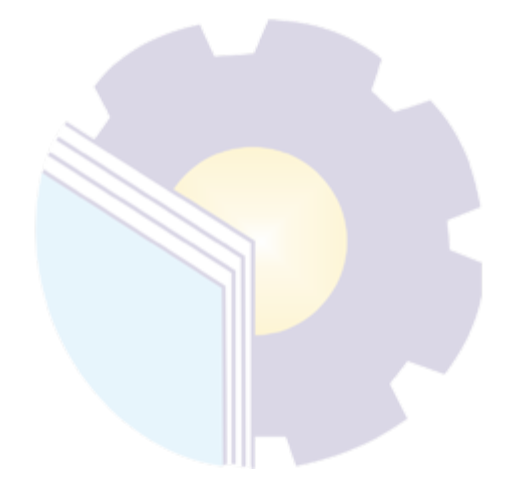

#### **BAB I**

### **PENDAHULUAN**

#### **1.1 Latar Belakang**

Dunia pendidikan di era persaingan bebas saat ini diharapkan perannya dalam mendukung segala aspek yang diperlukan untuk memberikan sumbangan pemikiran dan karya nyata dalam membangun bangsa dan negara. Dunia kerja menuntut untuk mendapatkan sumber daya manusia yang unggul dan kompetetif dalam persaingan dunia kerja. Sehingga sangat diperlukan tenaga kerja yang memiliki keahlian profesional yang tinggi untuk menghadapi perkembangan dan persaingan global baik untuk masa kini maupun masa mendatang.

Perguruan tinggi merupakan salah satu lembaga pendidikan untuk mempersiapkan mahasiswa agar dapat bermasyarakat, khususnya disiplin ilmu yang telah dipelajari selama mengikuti perkuliahan. Hubungan antara teori dan praktik dalam dunia pendidikan merupakan hal yang penting untuk membandingkan serta membuktikan sesutau yang telah dipelajari dalam teori dengan keadaan yang sebenarnya.

Perguruan tinggi merupakan pendidikan formal tertinggi yang akan menghasilkan Sumber Daya Manusia (SDM) yang memiliki tingkat intelektual yang tinggi untuk bersaing dalam tuntunan dunia kerja. Baik tuntunan kemampuan maupun tuntunan kualitas. Sehingga perguruan tinggi dituntut untuk memeprsiapkan SDM yang berkualitas baik untuk menghadapi persaingan yang semakin ketat.

Politeknik Negeri Bengkalis memiliki tanggung jawab dalam mempersiapkan mahasiswanya untuk bersaing di dunia pekerjaa yang sesungguhnya. Salah satunya dengan diadakannya pelaksanaan kegiatan Kerja Praktik (KP) sebagai salah satu program yang wajib diikuti oleh mahasiswa D-III sebagai syarat untuk melanjutkan perkuliahan ke semester 5 (Lima) dan D-IV untuk melanjutkan perkuliahan ke semester 7 (Tujuh).

Kerja praktek adalah suatu pengembangan ilmu yang akan memberikan pengalaman kerja sehingga pelaksanaan dari kerja praktek ini dapat membantu mahasiswa/i untuk menambah pengalaman serta pengetahuan terhadap dunia kerja. Setiap mahasiswa Politeknik Negeri Bengkalis wajib melaksanakan kerja praktik dengan tujuan dapat menerapkan atau mengimplementasikan ilmu-ilmu yang pernah dipelajari ke dunia pekerjaan. Kerja praktik merupakan serangkaian kegiatan yang meliputi pemahaman teori/konsep ilmu pengetahuan yang diaplikasikan dalam pekerjaan sesuai dengan profesi bidang studi. Secara umum, pelaksanaan kerja praktik ditujukan untuk meningkatkan kemampuan dan keterampilan mahasiswa sesuai bidangnya untuk diterapkan secara langsung dalam berbagai kegiatan di instansi pemerintah maupun di swasta.

Setelah melaksanakan kerja praktik secara khusus mahasiswa diharapkan memperoleh pengalaman yang mencakup penyusunan, perancangan dan melakukan perubahan di segala jenis pencatatan dan pembukuan di bidang akuntansi. Pencapaian tujuan kegiatan ini pada akhirnya mengacu pada pembentukan profesionalisme mahasiswa yang mempunyai keterampilan dan pengetahuan yang luas di bidang Akuntansi Keuangan Publik. Dengan kemampuan itu, lulusan Program Studi Akuntansi Keuangan Publik Politeknik Negeri Bengkalis diharapkan akan mampu mengaplikasikan keterampilan yang dimiliki dan dapat melaksanakan tugas perguruan tinggi. Setelah melaksanakan Kerja Praktik terhitung mulai dari 23 Februari s/d 24 Juni 2021, mahasiswa di wajibkan mrmbuat Laporan Kerja Praktik sebagai bentuk pertanggung jawaban dari setiap kegiatan yang dilakukan selama melaksanakan kerja praktik.

Berdasarkan ketentuan dari persyaratan di atas, kerja praktik ini dilakukan di Unit Pelayanan Teknis (UPT) Pendapatan Daerah Kec. Bantan yang dilaksanakam terhitung mulai tanggal 23 Februari s/d 24 Juni 2021.

#### **1.2 Tujuan dan Manfaat Kerja Praktik**

Secara umum, tujuan Kerja Praktik (KP) merupakan salah satu kegiatan bagi mahasiswa Politeknik Negeri Bengkalis dalam menyelesaikan studinya. Adapun tujuan dan manfaat diadakan kerja praktik tersebut untuk mencapai hasil yang diharapkan, yaitu sebagai berikut:

### **1.2.1 Tujuan Kerja Praktik**

- 1. Memberi kesempatan kepada mahasiswa untuk mengaplikasikan teori/konsep ilmu pengetahuan sesuai program studi yang telah dipelajari di bangku kuliah pada suatu perusahaan maupun instansi.
- 2. Memberi kesempatan kepada mahasiswa untuk memperoleh pengalaman praktis sesuai dengan pengetahuan dan keterampilan program studi yang di ampu.
- 3. Memberi kesempatan kepada mahasiswa untuk menganalisis, mengkaji teori/konsep dengan kenyataan kegiatan penerapan ilmu pengetahuan dan keterampilan disuatu perusahaan maupun instansi.
- 4. Menguji kemampuan mahasiswa Politeknik Negeri Bengkalis (sesuai program studi terkait) dalam pengetahuan, keterampilan dan kemampuan dalam penerapan pengetahuan dan attitude atau perilaku mahasiswa dalam bekerja.
- 5. Mendapat umpan baik dari dunia usaha mengenai kemampuan mahasiswa dan kebutuhan dunia usaha guna perkembangan kurikulum dan proses pembelajaran bagi Politeknik Negeri Bengkalis (sesuai dengan program studi terkait).

### 1.2.2 **Manfaat Kerja Praktik**

- 1. Mahasiswa mendapat kesempatan untuk menerapkan ilmu pengetahuan teori atau konsep dalam dunia pekerjaan secara nyata.
- 2. Mahasiswa memperoleh pengalaman praktis dalam menerapkan ilmu pengetahuan teori atau konsep sesuai dengan program studi yang di ampu.
- 3. Mahasiswa memperoleh kesempatan untuk dapat menganalisis masalah yang berkaitan dengan ilmu pengetahuan yang diterapkan dalam pekerjaan sesuai dengan program studi yang di ampu.
- 4. Politeknik Negeri Bengkalis memperoleh umpan balik dari perusahaan maupun instansi terhadap kemampuan mahasiswa yang mengikuti KP di dunia pekerjanya.

5. Politeknik Negeri Bengkalis memperoleh umpan balik dari dunia pekerjaan guna pengembangan kurikulum dan proses pembelajaran.

#### **1.3 Waktu dan Lama Kerja Praktik (KP)**

Didalam kurikulum Program Studi Akuntansi Keuangan Publik dicantumkan bahwa mata kuliah Kerja Praktik (*Apprenticeship*) memiliki bobot SKS sebesar 4 SKS. Pelaksanaannya akan dilaksanakan selama lebih kurang 4 bulan yang dijadwalkan mulai tanggal 24 Februari 2021 sampai dengan 24 Juni 2021. Adapun *time schedule* pelaksanaan kegiatan kerja praktik dan jadwal kerja di UPT Pendapatan Daerah Kec. Bantan dapat dilihat pada tabel 1.1 dan 1.2 yaitu sebagai berikut:

#### **Tabel 1.1 Time schedule Pelaksanaan Kegiatan Kerja Praktik**

Adapun waktu waktu pelaksanaa kegiatan kerja praktik di UPT Pendapatan Daerah Kec. Bantan adalah sebagai berikut:

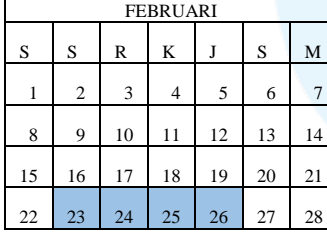

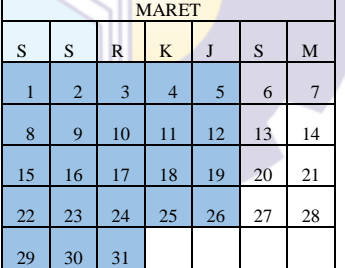

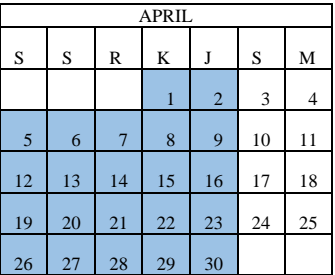

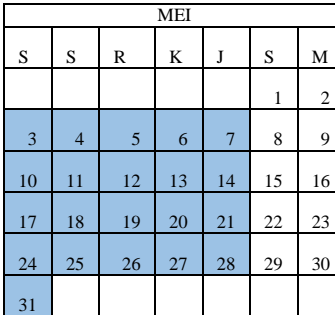

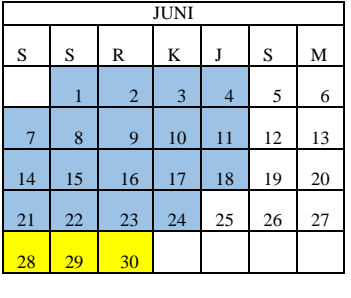

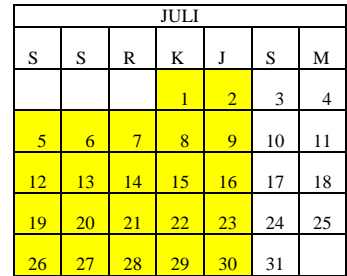

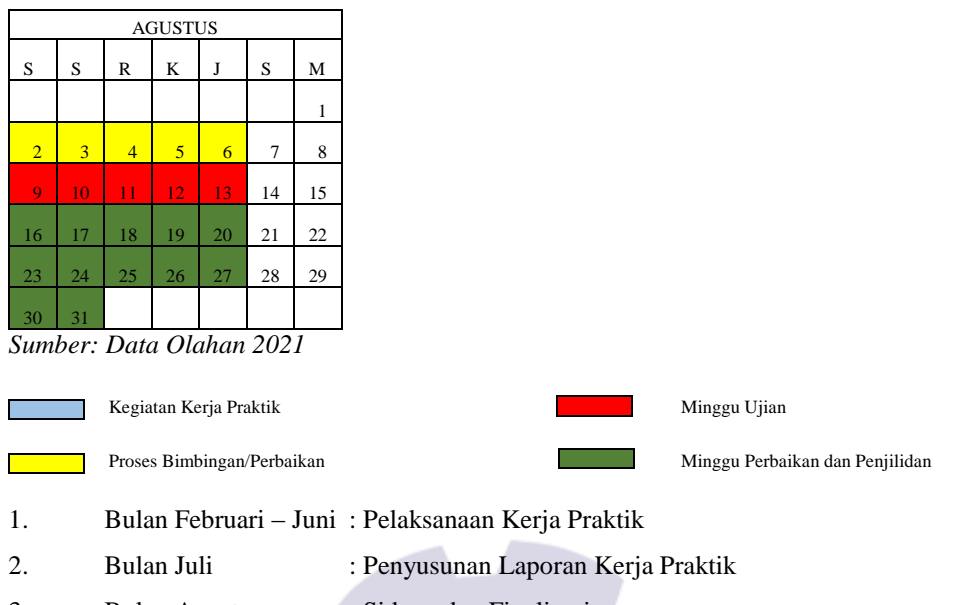

3. Bulan Agustus : Sidang dan Finalisasi

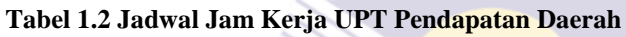

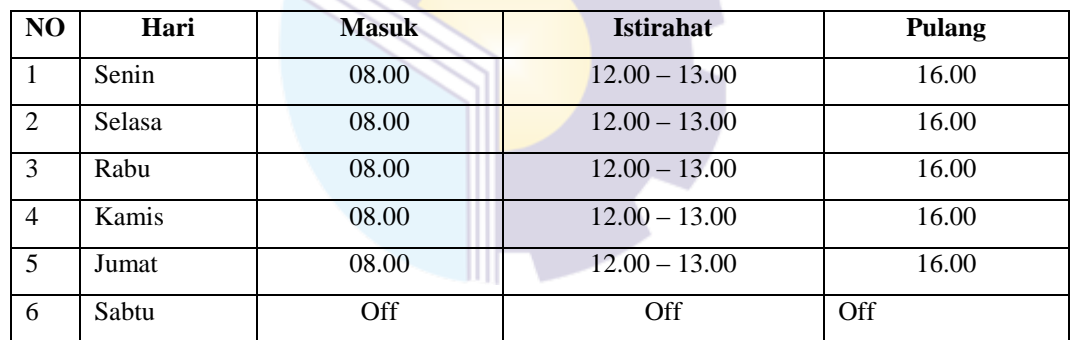

*Sumber: Data Olahan 2021*

### **1.4 Tempat Kerja Praktik (KP)**

Kerja praktik dilakukan di Unit Pelayanan Teknis (UPT) Pendapatan Daerah Kec. Bantan yang beralamat di Jl. Soekarno Hatta Desa Selatbaru.

#### **BAB II**

## **GAMBARAN UMUM BADAN PENDAPATAN DAERAH KABUPATEN BENGKALIS**

#### **2.1 Sejarah Singkat Badan Pendapatan Daerah Kabupaten Bengkalis**

Berdirinya Badan Pendapatan Daerah Kabupaten Bengkalis adalah karena adanya Undang-Undang No. 12 Tahun 1965 tentang Pembentukan Kabupaten Bengkalis di Provinsi Riau dan Peraturan Daerah No. 18 Tahun 2005 tentang Organisasi dan Tata Kerja Dinas Pendapatan Daerah Kabupaten Bengkalis. Dinas Pendapatan Daerah Kabupaten Bengkalis berdiri pada tanggal 24 Maret tahun 1999, lalu pada tanggal 1 Januari 2016 Dinas Pendapatan Daerah Kabupaten Bengkalis berubah nama menjadi Badan Pendapatan Daerah Kabupaten Bengkalis. Pemerintah Kabupaten Bengkalis sesuai dengan fungsinya berkewajiban melakukan peningkatan pengelolahan Peneriman Daerah yang optimal dan profesional serta di dukung dengan peran aktif Masyarakat berusaha sebaik mungkin memberikan pelayaan Masyarakat sesuai Visi dan Misi Dinas Pendapatan Daerah Kabupaten Bengkalis.

Untuk meningkatkan kesadaran masyarakat mengenai pentingnya pajak, baik dari pemugutan maupun manfaat maka perlu di Edukasi mengenai pajak serta silakukan sosialisasi secara terus menerus melalui berbagai media Informasi baik melaui media cetak, media elektronik, maupun media masa. Dengan tujuan meningkatkan kualitas pelayanan kepada masyarakat / Wajib Pajak / Wajib Retribusi. Di dalam undang undang nombor 28 tahung 2009 tentang pajak daerah dan retribusi dauerah terdapat 11 (sebelas) jenis pajak yang menjadi kewenanagan Kabupaten/Kota untuk memungut antara lain sebagai berikut:

- 1. Pajak Hotel
- 2. Pajak Restoran
- 3. Pajak Hiburan
- 4. Pajak Reklame
- 5. Pajak Penerang Jalan
- 6. Pajak Mineral bukan Logam dan Batuan
- 7. Pajak Parkir
- 8. Pajak Air Tanah
- 9. Pajak Sarang Burung Walet
- 10. Pajak Bumi Bangunan Perdesaan dan Perkotan.

Badan Pendapatan Daerah mencoba untuk menambah Fasilitas Internet diperusahaannya walaupun saat itu tempat internet terlalu dekat di kota bengkalis, Dari Fasilitas Internet perusahaan bisa mencari Informasi megenai perusahaan maupun pengiriman data penting agar memudahkan melakukan pengiriman dengan mudah dan cepat.

Mekanisme pengalihan PBB-P2 diatur oleh peraturan bersama menteri keuangan (MENKEU) dan menteri dalam negeri (MENDRAGRI) No 213/PMK.07/2010 dan 58 tahun 2010 tentang Tahun Pengalihan PBB menjadi Pajak Daerah, yang mengatur tentang tahapan pengalihan pajak bumi dan bangunan, yang bertanggung jawab dalam pengalihan PBB ini ialah kepala daerah, jika di Provinsi oleh gubernur, dan jika di Kabupaten/kota yaitu bupati/wali kota, untuk di Kabupaten Bengkalis tanggal di mulai proses pengalihan PBB ini terhitung tanggal 15 Maret 2013 sebelum tahun pengalihan, dan terselenggara di Kabupaten Bengkalis pada tanggal 1 Januari 2014.

## **2.2 Visi Dan Misi Badan Pendapatan Daerah Kabupaten Bengkalis 2.2.1 Visi**

Terwujudnya Badan Pendapatan Daerah Kabupaten Bengkalis Sebagai Institusi Pemerintah Meningkatkan Pengelolahan Penerimaan Derah Yang Optimal Dan Profesional Dengan Didukung Peran Aktif Masyarakat.

#### **2.2.2 Misi**

Untuk mewujudkan visi tersebut, maka misi Badan Pendapatan Daerah adalah sebagai berikut:

- 1. Meningkatkan sistem produser administrasi pajak daerah dan retribusi daerah yang tertib.
- 2. Meningkatkan kordinasi dengan stakeholder instansi lain dan masyarakat.
- 3. Meningkatkan profesional dan kemampuan aparatur pengelolaan penerimaan daerah.
- 4. Meningkatkan kualitas pelayanan kepada masyarakat dengan motto mudah cepat dan transparan.

#### **2.3 Struktur Organisasi**

#### **2.3.1 Struktur Badan Pendapatan Daerah Kabupaten Bengkalis**

Struktur organisasi adalah suatu susunan dan hubungan antara tiap bagianserta posisi yang ada pada suatu organisasi atau perusahaan dalam menjalankankegiatan operasional untuk mencapai tujuan yang diharapkan dan di inginkan.Struktur organisasi menggambarkan dengan jelas pemisahan kegiatan pekerjaan antara yang satu dengan yang lain dan bagaimana hubungan aktivitas dan fungsi dibatasi. Berikut struktur organisasi Badan Pendapatan Daerah:

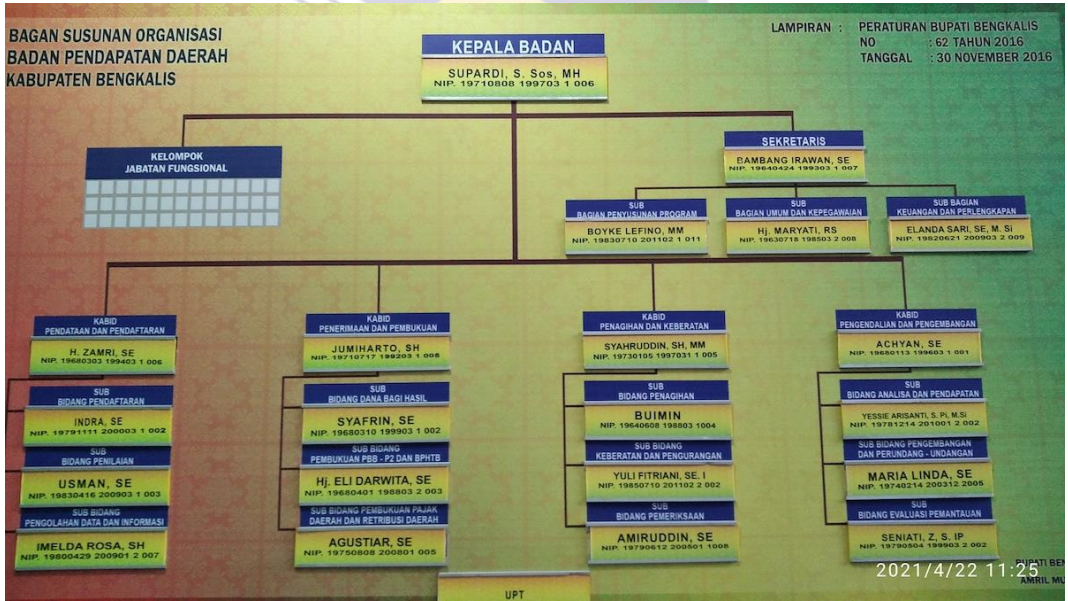

**Gambar 2.1 Struktur Organisasi BAPENDA Bengkalis** *Sumber: BAPENDA Bengkalis*

Uraian Tugas:

#### **1. Kepala**

- 1) Kepala mempunyai tugas Membantu Bupati, Melaksanakan urusan pemerintahan yang menjadi kewenangan daerah dan tugas pembantuan di bidang Pendapatan Daerah
- 2) Kepala dalam melaksanakan tugas menyelenggarakan fungsi :
	- a. Perumusan kebijakan daerah di bidang Pendapatan Daerah
	- b. Pelaksanaan kebijakan daerah di bidang Pendapatan Daerah
	- c. Pengkoordinasian penyediaan infrastruktur dan pendukung di bidang Pendapatan Daerah
	- d. Peningkatan kualitas sumber daya manusia di bidang Pendapatan Daerah
	- e. Pemantauan,pengawasan,evaluasi dan pelaporan penyelenggaraan di bidang Pendapatan Daerah
	- f. Penyelenggaraan urusan pemerintah dan pelayanan umum di bidang pendapatan daerah
	- g. Pelaksanaan administrasi Badan Pendapatan Daerah
	- h. Pelaksanaan fungsi lain yang diberikan oleh Bupati.

#### **2. Sekretariat**

- 1) Sekretariat mempunyai tugas memimpin, mengkoordinasikan dan mengendalikan tugas-tugas dibidang pengelolaan, pelayanan kesekretariatan yang meliputi pengkoordinasian, perencanaan, penyusunan program dan anggaran, pengelolaan keuangan, perlengkapan, umum dan kepegawaian.
- 2) Sekretariat dalam melaksanakan tugas menyelenggarakan fungsi :
	- a. Penyusunan rencana,program,Evaluasi dan Pelaporan
	- b. Pelaksanaan administrasi kepegawaian rumah tangga Badan Pendapatan Daerah
	- c. Pelaksanaan administrasi keuangan dan perlengkapan serta penataan aset
- d. Pelaksanaan urusan surat menyurat, kearsipan dan dokumentasi dan hubungan masyarakat
- e. Pelaksanaan urusan Hukum, organisasi dan hubungan masyarakat
- f. Pelaksanaan pengkoordinasian penyelenggaraan tugas-tugas Bidang
- g. Pelaksanaan tugas-tugas lain yang diberikan oleh Kepala.
- 3) Susunan Organisasi Sekretariat, terdiri dari :
	- a. Sub Bagian Penyusunan Program.

Sub Bagian Penyusunan Program mempunyai tugas menyiapkan bahan-bahan bimbingan, kebijakan, pedoman, dan petunjuk teknis serta layanan dibidang penyusunan program sesuai dengan ketentuan yang berlaku.

b. Sub Bagian Umum dan Kepegawaian.

Sub Bagian Umum dan Kepegawaian mempunyai tugas menyiapkan kegiatan dan bahan-bahan bimbingan, kebijakan, pedoman, dn petunjuk teknis serta layanan dibidang umum dan kepegawaian sesuai dengan ketentuan yang berlaku.

c. Sub Bagian Keuangan dan Perlengkapan.

Sub Bagian keuangan dan perlengkapan mempunyai tugas menyiapkan bahan-bahan bimbingan, kebijakan, pedoman dan petunjuk teknis serta layanan dibidang keuangan dan perlengkapan sesuai dengan ketentuan yang berlaku.

#### **3. Bidang Pendataan Dan Pendaftaran**

- 1) Bidang Pendataan dan Pendaftaran mempunyai tugas memimpin, merencanakan, penyusunan, melaksanakan, mengkoordinir, mengevaluasi, dan mengendalikan fungsi bidang Pendataan dan Pendaftaran.
- 2) Susunan Organisasi Bidang Pendataan dan Pendaftaran, terdiri dari :
	- a. Sub Bidang Pendaftaran.

Sub Bidang Pendaftaran mempunyai tugas perencanaan, penyusunan, pelaksanaan, evaluasi, pemantauan serta pelaporan kegiatan dan fungsi sub bidang pendaftaran.

b. Sub Bidang Penilaian.

Sub Bidang Penilaian mempunyai tugas perencanaan, penyusunan, pelaksanaan, evaluasi, pemantauan serta pelaporan kegiatan dan fungsi sub bidang Penilaian.

c. Sub Bidang Pengolahan Data dan Informasi.

Sub Bidang Pengolahan Data dan Informasi mempunyai tugas perencanaan, penyusunan, pelaksanaan, evaluasi, pemantauan serta pelaporan kegiatan dan fungsi sub bidang Pengolahan Data dan Informasi.

#### **4. Bidang Penerimaan Dan Pembukuan**

- 1) Bidang Penerimaan dan Pembukuan mempunyai tugas memimpin, merencanakan, penyusunan, melaksanakan, mengkoordinir, mengevaluasi, dan mengendalikan fungsi bidang penerimaan dan pembukuan.
- 2) Susunan Organisasi Bidang Penerimaan dan Pembukuan, terdiri dari:
	- a. Sub Bidang Dana Bagi Hasil.

Sub Bidang Dana Bagi Hasil mempunyai tugas perencanaan, penyusunan, pelaksanaan, evaluasi, pemantauan serta pelaporan kegiatan dan fungsi sub bidang dana bagi hasil

b. Sub Bidang Pembukuan PBB-P2 dan BPHTB.

Sub Bidang PBB-P2 dan BPHTB mempunyai tugas melakukan perencanaan, penyusunan, pelaksanaan, evaluasi, pemantauan serta pelaporan kegiatan dan fungsi sub bidang PBB-P2 dan BPHTB.

c. Sub Bidang Pembukuan Pajak Daerah dan Retribusi Daerah. Sub Bidang Pembukuan Pajak Daerah dan Retribusi Daerah mempunyai tugas melakukan perencanaan, penyusunan, pelaksanaan, evaluasi, pemantauan serta pelaporan kegiatan dan fungsi sub bidang pembukuan pajak daerah dan retribusi daerah.

#### **5. Bidang Penagihan Dan Keberatan**

1) Bidang Penagihan dan Keberatan mempunyai tugas memimpin, merencanakan, penyusunan, melaksanakan, mengkoordinir, mengevaluasi, dan mengendalikan fungsi bidang penagihan dan keberatan.

- 2) Susunan Organisasi Bidang Penagihan dan Keberatan, terdiri dari :
	- a. Sub Bidang Penagihan.

Sub Bidang Penagihan mempunyai tugas perencanaan, penyusunan, pelaksanaan, evaluasi, pemantauan serta pelaporan kegiatan dan fungsi sub bidang penagihan.

b. Sub Bidang Keberatan dan Pengurangan.

Sub Bidang Keberatan dan Pengurangan mempunyai tugas perencanaan, penyusunan, pelaksanaan, evaluasi, pemantauan serta pelaporan kegiatan dan fungsi sub bidang keberatan dan pengurangan

c. Sub Bidang Pemeriksaan.

Sub Bagian Bidang Pemeriksaan mempunyaitugas perencanaan, penyusunan, pelaksanaan, evaluasi, pemantauan serta pelaporan kegiatan dan fungsi sub bidang pemeriksaan.

#### **6. Bidang Pengendalian Dan Pengembangan**

- 1) Bidang Pengendalian dan Pengembangan mempunyai tugas memimpin,merencanakan, penyusunan, melaksanakan, mengkoordinir, mengevaluasi, dan mengendalikan fungsi bidang pengendalian dan pengembangan.
- 2) Susunan Organisasi Bidang Pengendalian dan Pengembangan, terdiri dari :
	- a. Sub Bidang Analisa dan Pendapatan.

Sub Bidang Analisa dan Pendapatan mempunyai tugas perencanaan, penyusunan, pelaksanaan, evaluasi, pemantauan serta pelaporan kegiatan dan fungsi sub bidang analisa dan pendapatan.

b. Sub Bidang Pengembangan dan Perundang-undangan. Sub Bidang Pengembangan dan Perundang-undangan mempunyai tugas perencanaan, penyusunan, pelaksanaan, evaluasi, pemantauan serta pelaporan kegiatan dan fungsi sub bidang pemgembangan dan perudang-undangan.

c. Sub Bagian Bidang Evaluasi Pemantauan Sub Bidang Evaluasi Pemantauan mempunyai tugas perencanaan, penyusunan, pelaksanaan, evaluasi, pemantauan serta pelaporan

kegiatan dan fungsi sub bidang evaluasi dan pemantauan.

#### **7. Unit Pelaksana Teknis**

Pada Badan dapat dibentuk Unit Pelaksana Teknis (UPT) berdasarkan kebutuhan dan beban kerja. UPT adalah Unit Pelaksana Teknis untuk melaksanakan sebagian tugas teknis tertentu atau sebagai perpanjangantangan Badan di Kecamatan yang mempunyai wilayah kerja meliputi satu atau beberapa Kecamatan dalam daerah Kabupaten Bengkalis. UPT Pendapatan Daerah Kecamatan Bantan Berdiri pada tahn 2010 yang terletak di Jl. Soekarno Hatta Selatbaru Kecamatan Bantan.

### **2.3.2 Struktur Organisasi UPT Pendapatan Daerah Kecamatan Bantan**

Adapun struktur organisasi UPT Pendapatan Daerah Kecamatan Bantan dapat dilihat pada gambar 2.2 dibawah ini:

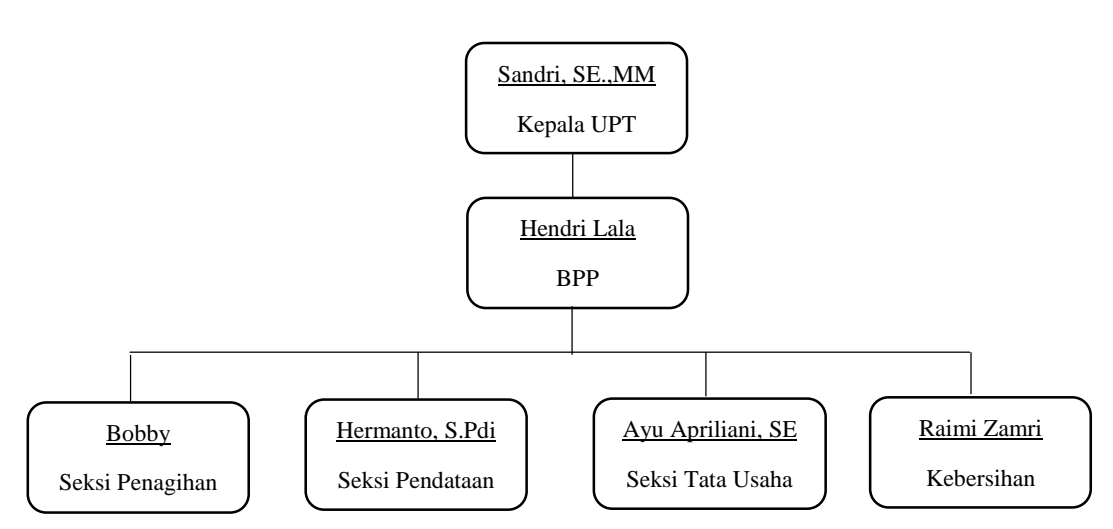

**Gambar 2.2 Struktur Organisasi UPT Pendapatan Daerah Kec. Bantan**

Uraian Tugas:

1. Kepala UPT

Kepala UPT mempunyai tugas melaksanakan sebagian tugas Badan di bidang teknis operasional pemungutan pendapatan daerah, ketatausahaan serta pelayanan masyarakat.

- 2. Bendahara Penerima Pembantu (BPP) BPP merupakan pejabat fungsional yang ditunjuk untuk menerima, menyimpan, menyetorkan, menatausahakan dan mempertanggung jawabkan uang pendapatan daerah.
- 3. Seksi Pembayaran dan Penagihan
	- a. Meneliti dan menghimpun tindasan bukti pembayaran dari bendahara penerima pembantu dan membukukan penerimaan pendapatan daerah berdasarkan surat tanda setoran.
	- b. Menerima dan menghimpun tindasan penetapan pajak daerah sebagai bahan untuk melakukan penagihan.
	- c. Melakukan pengecekan di lapangan.
	- d. Melaksanakan tugas lain yang diberikan oleh Kepala UPT.
- 4. Seksi Pendataan dan Penetapan
	- a. Menyiapkan Surat Pemberitahuan (SPT) Pajak Daerah
	- b. Menerbitkan Surat Ketetapan Pajak Daerah (SKPD)
	- c. Laporan data objek dan penetapan pajak daerah.
- 5. Seksi Tata Usaha
	- a. Melaksanakan pengelolaan surat menyurat, urusan rumah tangga, kehumasan dan kearsipan.
	- b. Melaksanakan pengelolaan administrasi kepegawaian.
	- c. Melaksanakan tugas-tugas lain yang diberikan Kepala UPT.
- 6. Kebersihan

Tugas pokok penjaga kebersihan adalah menyelenggarakan aktivitas kebersihan, kerapihan dan keindahan di lingkungan instansi.

#### 2.3.3 Visi dan Misi UPT Pendapatan Daerah Kec. Bantan

1. Visi

"Terwujud pengelolaan pendapatan daerah yang handal dan akuntanbel".

- 2. Misi
	- a. Mewujudkan kualitas pelayanan pendapatan.
	- b. Mewujudkan kualitas pengelolaan pendapatan.
	- c. Mewujudkan pengelolaan pendapatan daerah yang handal dan akuntansi.

#### **2.4 Ruang Lingkup Badan Pendapatan Daerah Bengkalis**

Bapenda Kabupaten Bengkalis selain berupaya terus meningkatkan pendapatan, baik yang berasal dari pendapatan asli daerah maupun pendapatan yang berasal dari dana perimbangan juga terus meningkatkan kualitas pelayanan terhadap wajib pajak. Sebagai komitmen bersama Bapenda Kabupaten Bengkalis terus menyempurnakan pelayanan untuk kepuasan masyarakat dan wajib pajak dalam membayar pajak. Bekerja sama dengan perbankan masyarakat atau objek pajak bisa melakukan pembayaran di perbankan yang sudah melakukan kerja sama dengan Badan Pendapatan Daerah Kabupaten Bengkalis dimanapun berada. Badan Pendapatan Daerah (Bapenda) Kabupaten Bengkalis berada di bawah pemerintah daerah yang memiliki tanggung jawab dalam penerimaan pendapatan daerah melalui pengoordinasian dan pemungutan pajak, retribusi, bagi hasil pajak, dana perimbangan, dan lain sebagainya. Bapenda dipimpin oleh seorang kepala dinas yang berada di bawah dan bertanggung jawab kepada kepala daerah melalui sekretaris daerah. Singkatnya, Bapenda adalah unsur pelaksana otonomi daerah di bidang pendapatan daerah

Ruang lingkup penataan organisasi meliputi tugas dan fungsi, struktur organisasi, pelaksanaan tugas, sentralisasi dan desentralisasi wewenang serta posisi dan kedudukan unit organisasi dengan mempertimbangkan efisiensi dan efektivitas organisasi dalam pelaksanaan tugas dan fungsi organisasi.

### **BAB III**

### **DESKRIPSI KEGIATAN SELAMA KERJA PRAKTIK (KP)**

#### **3.1 Jenis Tugas yang Dilaksanakan**

Kerja praktik dilakukan selama 88 (delapan puluh delapan) hari mulai tanggal 23 Februari s/d 24 Juni 2021 di Unit Pelayanan Teknis (UPT) Pendapatan Daerah Kec. Bantan. Tugas yang dilakukan selama 88 (delapan puluh delapan) hari di UPT Pendapatan Daerah Kec. Bantan adalah sebagai berikut:

1. Menulis Surat Masuk dan Surat Keluar

Surat masuk adalah semua jenis surat yang diterima dari instansi lain maupun perorangan, baik yang diterima melalui pos maupun melalui pihak pengantar. Adapun contoh surat masuk adalah surat perintah tugas yang diberikan instansi lain.

Surat keluar adalah surat yang sudah lengkap (bertanggal, bernomor, berstempel dan telah ditanda tangani oleh pejabat yang berwewenang) yang dibuat oleh suatu instansi, kantor atau lembaga untuk ditujukan atau dikirim kepada instansi, kantor atau lembaga. Adapun contoh surat keluar ini adalah surat yang diberikan kepada instansi lain sebagai pengantar dari laporan pertanggung jawaban.

- 2. Menginput Objek Pajak Baru PBB-P2 Penginputan Objek Pajak Baru PBB-P2 merupakan kegiatan pendaftaran WP baru.
- 3. Menerbitkan SPPT Objek Pajak Baru PBB-P2

Surat Ketetapan Pajak Terutang (SPPT) adalah surat keputusan Kepala KPP mengenai pajak terutang yang harus dibayar 1 (satu) tahun pajak. SPPT PBB-P2 merupakan salah satu dokumen yang berisi nilai tagihan pajak yang digunakan untuk pembayaran oleh WP melalui Bank Riau Kepri, Indomaret maupun Alfamart.

4. Mencetak Salinan SPPT PBB-P2

Kegiatan penerbitan salinan SPPT PBB-P2 ini dilakukan tanpa mendaftarkan ulang wajib pajak. Kegiatan ini dilakukan ketika SPPT wajib pajak hilang ataupun rusak.

- 5. Memutasikan Objek dan Subjek Pajak PBB-P2 Mutasi merupakan perubahan data. Adapun contoh mutasi objek dan subjek pajak ini adalah ketika alamat wajib pajak berubah, kepemilikan objek pajak, luas tanah maupun bangunan wajib pajak.
- 6. Mefasum Objek Pajak PBB-P2

Fasum adalah fasilitas yang diadakan untuk kepentingan umum, misalnya jalan, angkatan umum, saluran air, jembatan, fly over dan lain sebagainya. Adapun contoh fasum objek pajak PBB-P2 ini adalah ketika tanah yang dimiliki wajib pajak terletak di bibir pantai, tanah tersebut lama kelamaan terkena abrasi. Hal ini yang menjadi dasar dilakukannya fasum.

- 7. Mencetak Surat Pemberitahuan Pajak Daerah (SPTPD) Pajak Air Tanah Surat Pemberitahuan Pajak Daerah (SPTPD) merupakan sarana laporan pajak daerah tiap bulan oleh wajib pajak. Dokumen SPTPD ini disampaikan kepada wajib pajak sebagai tagihan pajak.
- 8. Mencetak Surat Pemberitahuan Pajak Daerah (SPTPD) Pajak Restoran Surat Pemberitahuan Pajak Daerah (SPTPD) merupakan sarana laporan pajak daerah tiap bulan oleh wajib pajak. Dokumen SPTPD ini disampaikan kepada wajib pajak sebagai tagihan pajak.
- 9. Mencetak Surat Pemberitahuan Pajak Daerah (SPTPD) Pajak Walet Surat Pemberitahuan Pajak Daerah (SPTPD) merupakan sarana laporan pajak daerah tiap bulan oleh wajib pajak. Dokumen SPTPD ini disampaikan kepada wajib pajak sebagai tagihan pajak.

10. Menginput Pajak Jasa Boga Pajak jasa boga atau katering merupakan pajak yang dikenakan pada restoran. Jasa boga termasuk jenis jasa yang tidak dikenai PPN. Adapun jenis pajak jasa boga ini adalah pajak makan minum kantor atau sekolah.

11. Mengstampel Dokumen

Mengstempel dokumen adalah proses untuk pengecapan pada dokumen yang menyatakan keorisinilan suatu dokumen. Adapun contoh dokumen yang di stempel adalah SPTPD Pajak, SPPT PBB, SSPD.

12. MenggandakanDokumen

Menggandakan dokumen adalah proses memperbanyak atau melipat gandakan dokumen sesuai dengan kebutuhan yang diperlukan dengan menggunakan mesin pengganda. Adapun contoh dokumen yang digandakan adalah Slip Setoran Bank, SPTPD Pajak, SSPD, SKPD dan lainsebagainya.

Adapun laporan kegiatan mingguan selama kerja praktik pada UPT Pendapatan Daerah Kec. Bantan dapat dilihat padatabel di bawah ini:

**Tabel 3.1. Laporan Kegiatan Kerja Praktik (KP) Minggu 1 (pertama) Tanggal 23 Februari s/d 26 Februari 2021**

| $\bf No$      | Hari/Tanggal                              | <b>Kegiatan</b>                                                                                               | <b>TempatPelaksanaan</b>                    |
|---------------|-------------------------------------------|----------------------------------------------------------------------------------------------------|---------------------------------------------|
|               | Selasa<br>23 Februari 2021                | 1. Perkenalan diri pada hari pertama magang<br>2. Pemberian arahan mengenai kegiatan<br>magang                | <b>UPT</b> Pendapatan<br>Daerah Kec. Bantan |
| $\mathcal{L}$ | Rabu                                      | Menggandakan Slip Setoran Bank<br>Mengstampel Dokumen<br>24 Februari 2021 $\frac{1}{3}$ . Menulis Surat Masuk | <b>UPT</b> Pendapatan<br>Daerah Kec. Bantan |
| $\mathcal{R}$ | Kamis<br>'25 Februari 2021 <sup>2</sup> . | 1. Pengenalan Aplikasi SISMIOP<br>Menggandakan SSPD Pajak Jasa Boga<br>Mengstampel Dokumen                    | <b>UPT</b> Pendapatan<br>Daerah Kec. Bantan |
| 4             | Jumat<br>26 Februari 2021                 | 1. Pengarahan Penggunaan Aplikasi SISMIOP<br>2. Menggandakan Slip Setoran Bank                                | <b>UPT</b> Pendapatan<br>Daerah Kec. Bantan |

*Sumber:Data Olahan 2021*

#### **Tabel 3.2. Laporan Kegiatan Kerja Praktik (KP) Minggu 2 (kedua) Tanggal 01 Maret s/d 05 Maret 2021**

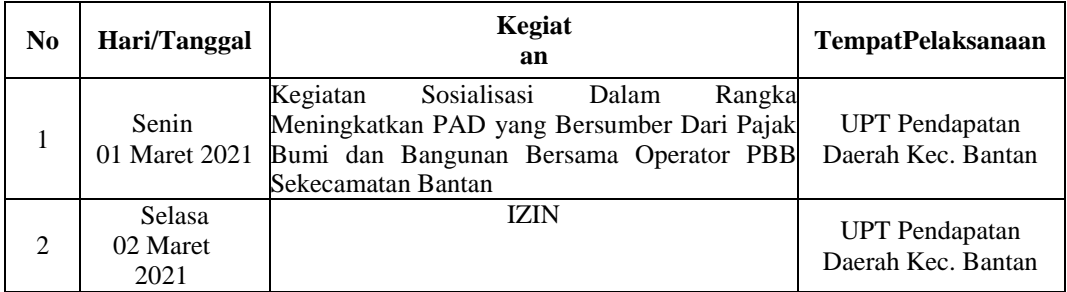

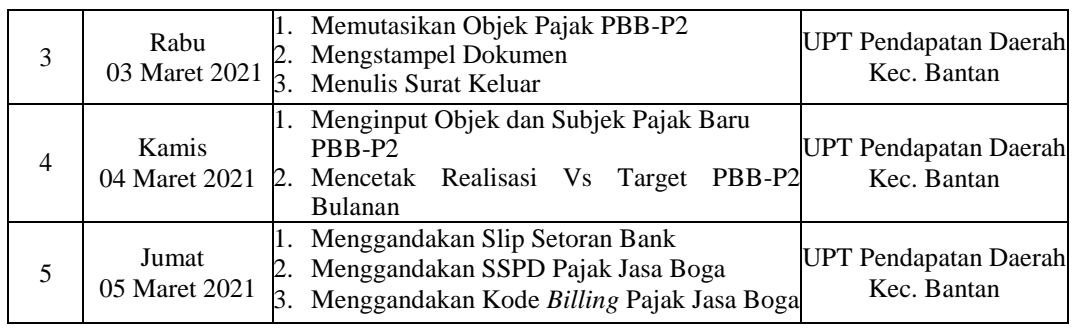

#### **Tabel 3.3. Laporan Kegiatan Kerja Praktik (KP) Minggu 3 (ketiga)**

#### **Tanggal 08 Maret s/d 12 Maret 2021**

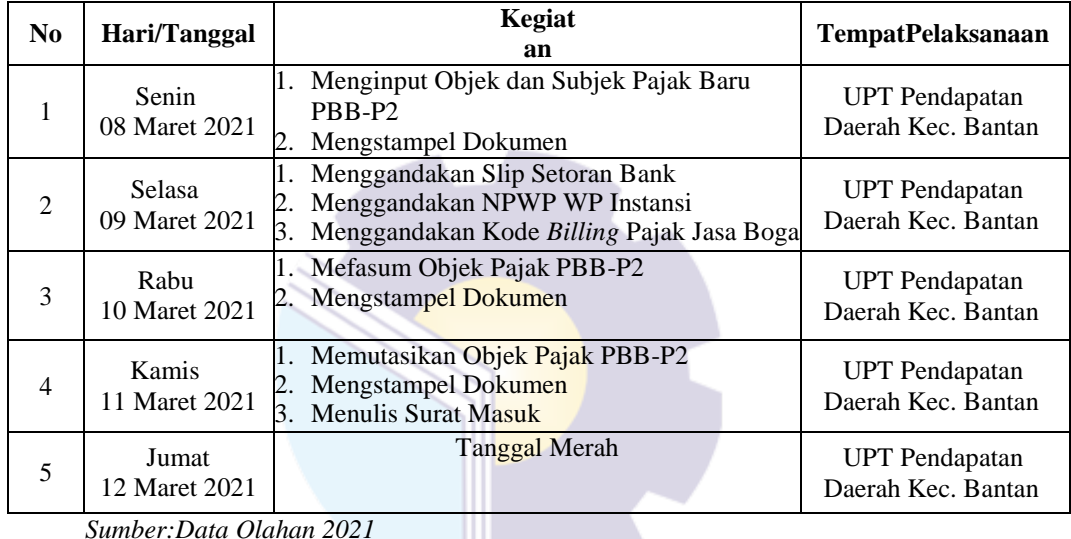

*Sumber:Data Olahan 2021*

#### **Tabel 3.4 Laporan Kegiatan Kerja Praktik (KP) Minggu 4 (keempat) Tanggal 15 Maret s/d19 Maret 2021**

![](_page_29_Picture_500.jpeg)

| N <sub>0</sub> | Hari/Tanggal                  | Kegiat<br>an                                                                                                    | <b>TempatPelaksanaan</b>                    |
|----------------|-------------------------------|----------------------------------------------------------------------------------------------------|---------------------------------------------|
| 1              | Senin<br>22 Maret2021         | Menggandakan Slip Setoran Bank<br>Menggandakan NPWP WP Instansi<br>Menggandakan Kode Billing Pajak Jasa Boga<br>3.                                      | <b>UPT</b> Pendapatan Daerah<br>Kec. Bantan |
| 2              | Selasa<br>23 Maret2021        | 1. Menginput Objek dan Subjek Pajak Baru<br>PBB-P2<br>Mengstampel Dokumen<br>2.<br>Menggandakan Slip Setoran Bank<br>3.                                 | <b>UPT</b> Pendapatan Daerah<br>Kec. Bantan |
| 3              | Rabu<br>24 Maret 2021         | Menginput Objek dan Subjek Pajak Baru<br>PBB-P <sub>2</sub><br>2. Mengstampel Dokumen                                                                   | <b>UPT</b> Pendapatan Daerah<br>Kec. Bantan |
| 4              | <b>Kamis</b><br>25 Maret 2021 | Menggandakan Slip Setoran Bank<br>Menggandakan SSPD                                                                                                    | <b>UPT Pendapatan Daerah</b><br>Kec. Bantan |
| 5              | Jumat<br>26 Maret 2021        | 1. Memutasikan Objek dan Subjek Pajak PBB-<br>P <sub>2</sub><br>Menggandakan Slip Setoran Bank<br>2.<br>Menggandakan Kode Billing Pajak Jasa Boga<br>3. | <b>UPT</b> Pendapatan Daerah<br>Kec. Bantan |

**Tabel 3.5. Laporan Kegiatan Kerja Praktik (KP) Minggu 5 (kelima)**

**Tanggal 22 Maret s/d 26 Maret 2021**

#### **Tabel 3.6. Laporan Kegiatan Kerja Praktik (KP) Minggu 6 (keenam)**

#### **Tanggal 29Maret s/d 02 April 2021**

![](_page_30_Picture_446.jpeg)

*Sumber:Data Olahan 2021*

#### **Tabel 3.7. Laporan Kegiatan Kerja Praktik (KP) Minggu 7 (tujuh)**

#### **Tanggal 05 April s/d 09 April 2021**

![](_page_30_Picture_447.jpeg)

![](_page_31_Picture_467.jpeg)

#### **Tabel 3.8. Laporan Kegiatan Kerja Praktik (KP) Minggu 8 (kedelapan)**

![](_page_31_Picture_468.jpeg)

![](_page_31_Picture_469.jpeg)

*Sumber:Data Olahan 2021*

## **Tabel 3.9. Laporan Kegiatan Kerja Praktik (KP) Minggu 9(kesembilan)**

**Tanggal 19 April s/d 23 April 2021**

![](_page_31_Picture_470.jpeg)

**Tabel 3.10. Laporan Kegiatan Kerja Praktik (KP) Minggu 10 (kesepuluh) Tanggal 26 April s/d 30 April 2021**

| No | Hari/Tanggal            | Kegiat<br>an                                                                                                    | <b>TempatPelaksanaan</b>                    |
|----|-------------------------|----------------------------------------------------------------------------------------------------|---------------------------------------------|
| 1  | Senin<br>26April2021    | Menggandakan y Slip Setoran Bank<br>Menggandakan NPWP WP Instansi<br>Menggandakan Kode Billing Pajak Jasa Boga<br>3.              | <b>UPT</b> Pendapatan Daerah<br>Kec. Bantan |
| 2  | Selasa<br>27 April 2021 | 1. Mengstampel Dokumen<br>2. Menggandakan y SKPD Pajak                                                                            | <b>UPT Pendapatan Daerah</b><br>Kec. Bantan |
| 3  | Rabu<br>28April2021     | Menginput Objek dan Subjek Pajak PBB-P2<br>2. Mengstampel Dokumen                                                                 | <b>UPT Pendapatan Daerah</b><br>Kec. Bantan |
| 4  | Kamis<br>29 April 2021  | 1. Menggandakan Slip Setoran Bank<br>Menggandakan NPWP WP Instansi<br>2.<br>3. Menggandakan y Kode Billing Pajak Jasa<br>Boga     | <b>UPT</b> Pendapatan Daerah<br>Kec. Bantan |
| 5  | Jumat<br>30April 2021   | Menggandakan SSPD<br>1.<br>Menggandakan y SPTPD Pajak<br>2.<br>Menggandakan Slip Setoran Bank<br>3.<br>4. Menggandakan SKPD Pajak | <b>UPT</b> Pendapatan Daerah<br>Kec. Bantan |

#### **Tabel 3.11. Laporan Kegiatan Kerja Praktik (KP) Minggu 11 (kesebelas) Tanggal 03 Mei s/d 07 Mei 2021**

![](_page_32_Picture_476.jpeg)

*Sumber:Data Olahan 2021*

#### **Tabel 3.12. Laporan Kegiatan Kerja Praktik (KP) Minggu 12 (keduabelas) Tanggal 10 Mei s/d 14 Mei 2021**

![](_page_32_Picture_477.jpeg)

![](_page_33_Picture_447.jpeg)

#### **Tabel 3.12. Laporan Kegiatan Kerja Praktik (KP) Minggu 13 (ketigabelas) Tanggal 17 Mei s/d 21 Mei 2021**

![](_page_33_Picture_448.jpeg)

*Sumber:Data Olahan 2021*

#### **Tabel 3.14. Laporan Kegiatan Kerja Praktik (KP) Minggu 14 (keempatbelas) Tanggal 24 Mei s/d 28 Mei 2021**

![](_page_33_Picture_449.jpeg)

*Sumber:Data Olahan 2021*

| $\bf No$       | Hari/Tanggal           | Kegiat<br>an                                                                                                    | <b>TempatPelaksanaan</b>                    |
|----------------|------------------------|----------------------------------------------------------------------------------------------------|---------------------------------------------|
| 1              | Senin<br>31 Mei2021    | Menggandakan SSPD<br>Menggandakan SPTPD Pajak<br>Menggandakan Slip Setoran Bank<br>3.<br>Menggandakan SKPD Pajak<br>4.  | <b>UPT</b> Pendapatan<br>Daerah Kec. Bantan |
| $\mathfrak{D}$ | Selasa<br>01 Juni 2021 | Menginput Objek dan Subjek Pajak PBB-P2<br>Mengstampel Dokumen<br>2.<br>Menggandakan Kode Billing Pajak Jasa Boga<br>3. | <b>UPT</b> Pendapatan<br>Daerah Kec. Bantan |
| 3              | Rabu                   | Menulis Surat Masuk                                                                                                    | <b>UPT</b> Pendapatan                       |
|                | 02 Juni2021            | 2. Mengstampel Dokumen                                                                                                  | Daerah Kec. Bantan                          |
| 4              | Kamis                  | <b>Menulis Surat Masuk</b>                                                                                              | <b>UPT</b> Pendapatan                       |
|                | 03 Juni 2021           | 2. Mencetak Salinan SPPT PBB-P2                                                                                         | Daerah Kec. Bantan                          |
| 5              | Jumat                  | Menginput Objek dan Subjek Pajak PBB-P2                                                                                 | <b>UPT</b> Pendapatan                       |
|                | 04 Juni 2021           | Mengstampel Dokumen                                                                                                    | Daerah Kec. Bantan                          |

**Tabel 3.15. Laporan Kegiatan Kerja Praktik (KP) Minggu 15 (kelimabelas) Tanggal 31 Mei s/d 04 Juni 2021**

#### **Tabel 3.16. Laporan Kegiatan Kerja Praktik (KP) Minggu 16 (keenambelas) Tanggal 07 Juni s/d 11 Juni 2021**

![](_page_34_Picture_434.jpeg)

*Sumber:Data Olahan 2021*

#### **Tabel 3.17. Laporan Kegiatan Kerja Praktik (KP) Minggu 17 (ketujuhbelas) Tanggal 14 Junis/d 14 Juni 2021**

![](_page_34_Picture_435.jpeg)

![](_page_35_Picture_266.jpeg)

#### **Tabel 3.18. Laporan Kegiatan Kerja Praktik (KP) Minggu 18 (kedelapanbelas) Tanggal 21 Juni s/d 24 Juni 2021**

![](_page_35_Picture_267.jpeg)

*Sumber:Data Olahan 2021*

## **3.2 Peralatan dan Perlengkapan yang Digunakan Selama Kerja Praktik di UPT Pendapatan Daerah Kecamatan Bengkalis**

#### **3.2.1 Peralatan yang Digunakan**

Adapun peralatan yang digunakan pada saat melaksanakan kerja praktik di UPT Pendapatan Daerah Kec. Bantan dibagi menjadi 2, yaitu perangkat lunak dan perangkat keras.

1. Perangkat Lunak

Adapaun perangkat lunak yang digunakan saat melaksanakan kerja praktik di Seksi Perbendaharaan UPT Pendapatan Daerah Kec. Bantan adalah sebagai berikut:

*a. MicrosoftOfficeWord*

*Microsoft Office word adalah* perangkat lunak pengolah kata padaUPT Pendapatan Daerah Kec. Bantan. *Microsoft Office Word* digunakan untuk membuat dokumen yang berhubungan dengan kata-kata. Berikut adalah gambar dari *Microsoft OfficeWord:*

![](_page_36_Picture_7.jpeg)

**Gambar3.1** *MicrosoftOfficeWord Sumber:*UPT Pendapatan Daerah Kec. Bantan

*b. MicrosoftOfficeExcel*

*Microsoft Office Excel* adalah perangkat lunak pengolah angka pada UPT Pendapatan Daerah Kec. Bantan. *Microsoft Office Excel* digunakan untuk membuat dokumen yang berhubungan dengan angka atau tabel. Berikut adalah gambar dari *Microsoft office excel:*

| <b>S</b>                                                                                                    | <b>Section</b> |                |         |                                 |                                                                                                    |                               |                |                    |         | Book1 - Microsoft Excel |    |                                                                                |   |         |       |                            |                         |                      |         |                     |
|----------------------------------------------------------------------------------------------------|----------------|----------------|---------|---------------------------------|----------------------------------------------------------------------------------------------------|-------------------------------|----------------|--------------------|---------|-------------------------|----|--------------------------------------------------------------------------------|---|---------|-------|----------------------------|-------------------------|----------------------|---------|---------------------|
|                                                                                                    | Home           | Insert         |         | Page Layout                     | Formulas                                                                                                    | Data                          | Review<br>View |                    |         |                         |    |                                                                                |   |         |       |                            |                         |                      |         | $\omega - \sigma$ x |
|                                                                                                    | X Cut          |                | Calibri |                                 | $\cdot$ 11 $\cdot$ $\left  \mathbf{A}^{\dagger} \mathbf{A}^{\dagger} \right $ = = $\bullet$ $\bullet$ $\bullet$ = $\bullet$ Wrap Text |                               |                |                    | General | <b>State Controller</b> | H. |                                                                                |   |         | w     | E AutoSum -                | 分了                      | æ                    |         |                     |
| Paste                                                                                                    | <b>Ca</b> Copy |                |         |                                 |                                                                                                    |                               |                |                    |         |                         |    |                                                                                |   |         |       | $\overline{a}$ Fill $\sim$ |                         | Sort & Find &        |         |                     |
|                                                                                                    |                | Format Painter |         |                                 |                                                                                                    |                               |                |                    |         |                         |    | Conditional Format Cell Insert Delete Format<br>Formatting as Table + Styles + |   |         |       | 2 Clear +                  |                         | Fifter * Select *    |         |                     |
|                                                                                                    | Clipboard      | <b>Call</b>    |         | Font                            |                                                                                                    | the control of the control of |                | Alignment D Mumber |         | <b>Controller</b>       |    | Styles                                                                         |   |         | Cells |                            | Editing                 |                      |         |                     |
|                                                                                                    | A1             |                | $ -$    | $f_{\rm K}$                     |                                                                                                    |                               |                |                    |         |                         |    |                                                                                |   |         |       |                            |                         |                      |         | ¥                   |
|                                                                                                    | $\Lambda$      | <b>B</b>       | c       | D                               |                                                                                                    |                               | G              |                    |         |                         |    | M.                                                                             | N | $\circ$ |       | $\circ$                    |                         |                      | T       | $\overline{u}$      |
|                                                                                                    |                |                |         |                                 |                                                                                                    |                               |                |                    |         |                         |    |                                                                                |   |         |       |                            |                         |                      |         |                     |
| $\overline{z}$                                                                                                    |                |                |         |                                 |                                                                                                    |                               |                |                    |         |                         |    |                                                                                |   |         |       |                            |                         |                      |         |                     |
|                                                                                                    |                |                |         |                                 |                                                                                                    |                               |                |                    |         |                         |    |                                                                                |   |         |       |                            |                         |                      |         |                     |
|                                                                                                    |                |                |         |                                 |                                                                                                    |                               |                |                    |         |                         |    |                                                                                |   |         |       |                            |                         |                      |         |                     |
|                                                                                                    |                |                |         |                                 |                                                                                                    |                               |                |                    |         |                         |    |                                                                                |   |         |       |                            |                         |                      |         |                     |
|                                                                                                    |                |                |         |                                 |                                                                                                    |                               |                |                    |         |                         |    |                                                                                |   |         |       |                            |                         |                      |         |                     |
|                                                                                                    |                |                |         |                                 |                                                                                                    |                               |                |                    |         |                         |    |                                                                                |   |         |       |                            |                         |                      |         |                     |
|                                                                                                    |                |                |         |                                 |                                                                                                    |                               |                |                    |         |                         |    |                                                                                |   |         |       |                            |                         |                      |         |                     |
|                                                                                                    |                |                |         |                                 |                                                                                                    |                               |                |                    |         |                         |    |                                                                                |   |         |       |                            |                         |                      |         |                     |
|                                                                                                    |                |                |         |                                 |                                                                                                    |                               |                |                    |         |                         |    |                                                                                |   |         |       |                            |                         |                      |         |                     |
|                                                                                                    |                |                |         |                                 |                                                                                                    |                               |                |                    |         |                         |    |                                                                                |   |         |       |                            |                         |                      |         |                     |
|                                                                                                    |                |                |         |                                 |                                                                                                    |                               |                |                    |         |                         |    |                                                                                |   |         |       |                            |                         |                      |         |                     |
|                                                                                                    |                |                |         |                                 |                                                                                                    |                               |                |                    |         |                         |    |                                                                                |   |         |       |                            |                         |                      |         |                     |
|                                                                                                    |                |                |         |                                 |                                                                                                    |                               |                |                    |         |                         |    |                                                                                |   |         |       |                            |                         |                      |         |                     |
|                                                                                                    |                |                |         |                                 |                                                                                                    |                               |                |                    |         |                         |    |                                                                                |   |         |       |                            |                         |                      |         |                     |
|                                                                                                    |                |                |         |                                 |                                                                                                    |                               |                |                    |         |                         |    |                                                                                |   |         |       |                            |                         |                      |         |                     |
|                                                                                                    |                |                |         |                                 |                                                                                                    |                               |                |                    |         |                         |    |                                                                                |   |         |       |                            |                         |                      |         |                     |
|                                                                                                    |                |                |         |                                 |                                                                                                    |                               |                |                    |         |                         |    |                                                                                |   |         |       |                            |                         |                      |         |                     |
|                                                                                                    |                |                |         |                                 |                                                                                                    |                               |                |                    |         |                         |    |                                                                                |   |         |       |                            |                         |                      |         |                     |
| $\begin{array}{r} 3 \\ 4 \\ 5 \\ 6 \\ 7 \\ 8 \\ 9 \\ 10 \\ 11 \\ 12 \\ 13 \\ 14 \\ 15 \\ 16 \\ 17 \\ 18 \\ 19 \\ 20 \\ 21 \\ 22 \\ 33 \\ 24 \\ 25 \\ \end{array}$ |                |                |         |                                 |                                                                                                    |                               |                |                    |         |                         |    |                                                                                |   |         |       |                            |                         |                      |         |                     |
|                                                                                                    |                |                |         |                                 |                                                                                                    |                               |                |                    |         |                         |    |                                                                                |   |         |       |                            |                         |                      |         |                     |
|                                                                                                    |                |                |         |                                 |                                                                                                    |                               |                |                    |         |                         |    |                                                                                |   |         |       |                            |                         |                      |         |                     |
|                                                                                                    |                |                |         | H + > H Sheet1 Sheet2 Sheet3 23 |                                                                                                    |                               |                |                    |         |                         |    | $\sqrt{4}$                                                                     |   |         |       |                            |                         |                      |         |                     |
| Ready                                                                                                    |                |                |         |                                 |                                                                                                    |                               |                |                    |         |                         |    |                                                                                |   |         |       |                            | $100 - 100$ $100 - 100$ |                      | $ \Box$ | $-(4)$              |
|                                                                                                    | e              | O              |         | в                               |                                                                                                    | 四国                            |                |                    |         |                         |    |                                                                                |   |         |       |                            |                         | <b>N &amp; B O A</b> |         | 6:20                |
|                                                                                                    |                |                |         |                                 |                                                                                                    |                               |                |                    |         |                         |    |                                                                                |   |         |       |                            |                         |                      |         | 13/10/2019          |
|                                                                                                    |                |                |         |                                 |                                                                                                    |                               |                |                    |         |                         |    | Gambar3.2MicrosoftOfficeExcel                                                  |   |         |       |                            |                         |                      |         |                     |

*Sumber:*UPT Pendapatan Daerah Kec. Bantan

#### 2. Perangkat Keras

Adapun perangkat keras yang digunakan pada saat melaksanakan kegiatankerjapraktik UPT Pendapatan Daerah Kec. Bantan adalah:

*a. PC (PersonalComputer) Dekstop*

Adapun perangkat keras yang digunakan saat melaksanakan kerja praktik di UPT Pendapatan Daerah Kec. Bantan adalah *Personal Computer (PC) Dekstop*. *PC Dekstop* adalah dokumen yang didesain untuk penggunaan harian di satu tempat. *PC Dekstop* terdiri dari 3 bagian utama yaitu *monitor, input device (keyboard* dan *mouse)* dan *dekstop*berisi komponan utama *PC* seperti CPU (*Central Processing Unit)*,RAM *(Random Acsess Unit)*, *Mother Boad,* VGA (*Vidio GraphicsAudio)* dan sebagainya yang dapat dilihat pada gambar 3.3. *PC Dekstop*U PT Pendapatan Daerah Kec. Bantan digunakan untuk memproses, mengolah dan mengembangkan data-data menjadi sebuah hasil kerja dalam waktu yang cepat dan singkat.

![](_page_38_Picture_0.jpeg)

**Gambar3.3** *PC(PersonalComputer) Sumber:*UPT Pendapatan Daerah Kec. Bantan

### *b. Mouse*

*Mouse* adalah perangkat yang digunakan untuk mengatur perpindahan kursor secara cepat atau digunakan untuk memberikan perintah secara praktis dan cepat pula. *Mouse* dirancang untuk tujuan menjalankan program dan perintah dari *user* yang di instruksikan lewat gerakan sensor ketika dijalankan, sehingga bisa membuat pinter di monitor bergerak.

![](_page_38_Picture_4.jpeg)

**Gambar3.4***Mouse Sumber:*UPT Pendapatan Daerah Kec. Bantan

### c. Mesin Penghancur Kertas

Mesin penghancur kertas atau yang biasa disebut *paper shredder* adalah salah satu alat kantor yang berfungsi untuk menghancurkan dan memusnahkan dokumen penting yang telah tercetak dalam bentuk *hard copy.*

![](_page_39_Picture_0.jpeg)

**Gambar3.10Mesin Penghancur Kertas** *Sumber:*UPT Pendapatan Daerah Kec. Bantan

d. Printer

Printer adalah sebuah peralatan untuk mencetak dan menggandakan laporan-laporan atau dokumen yang telah dibuat menggunakan komputer. Printer pada Seksi Perbendaharaan dapat dilihat pada gambar berikut:

![](_page_39_Picture_4.jpeg)

**Gambar3.5** Printer

*Sumber:*UPT Pendapatan Daerah Kec. Bantan

### **3.2.2 Perlengkapan yang Digunakan**

Perlengkapan yang digunakan selama melakukan kerja praktik di UPT Pendapatan Daerah Kec. Bantan antaralain:

3. Pena

Pena memiliki fungsi utama yaitu untuk menulis. Pena adalah salah satu peralatan yang wajib ada pada saat mengisi laporan yang dilakukan di UPT Pendapatan Daerah Kec. Bantan. Pena pada Bagian Seksi Perbendaharaan dapat dilihat pada gambar sebagai berikut:

![](_page_40_Picture_2.jpeg)

**Gambar3.6** Pena *Sumber:*UPT Pendapatan Daerah Kec. Bantan

#### 4. *Flashdisk*

Berfungsi untuk penyimpanan data-data laporan dan data penting lainnya pada UPT Pendapatan Daerah Kec. Bantan. Selain untuk media penyimpanan juga berfungsi untuk memindahkan data-data laporan dari komputer satu dengan computer lainnya. *Flashdisk* pada Bagian Seksi Perbendaharaan dapat dilihat pada gambar berikut:

![](_page_40_Picture_6.jpeg)

**Gambar3.7**Flashdisk

#### 5. Stapler

Stapler adalah alat untuk menyatukan sejumlah kertas. Stapler digunakan untuk menyatukan laporan harian produksi dan laporan lainnya. Stapler pada Bagian Seksi Perbendaharaan dapat dilihat pada gambar berikut:

![](_page_41_Picture_2.jpeg)

**Gambar3.8**Stapler *Sumber:*UPT Pendapatan Daerah Kec. Bantan

*6.* Penjepitkertas/*Paper-clip*

Penjepit kertas adalah perlengkapan kantor yang digunakan untuk menyatukan lembaran kertas dalam jangka waktu sementara, seperti absen harian karyawan, laporan serah terima barang dan laporan lainnya. Penjepit kertas pada Bagian Seksi Perbendaharaan dapat dilihat pada gambar berikut:

![](_page_41_Picture_6.jpeg)

**Gambar3.9 PenjepitKertas/***Paper-Clip Sumber:*UPT Pendapatan Daerah Kec. Bantan

*7. Perforator* 

Pada UPT Pendapatan Daerah Kec. Bantan *perforator* ini digunakan untuk melubangi kertas atau dokumen, setelah dilubangi lalu diarsipkan atau disimpan.

![](_page_42_Picture_0.jpeg)

**Gambar3.11***Perforator Sumber:*UPT Pendapatan Daerah Kec. Bantan

8. Stempel

Stempel merupakan perlengkapan kantor yang digunakan sebagai alat pengesahan. Stempel memiliki peran penting untuk menunjukkan atau mewakili identitas Dinas. Selain itu, stempel sebagai alat penguat keputusan dan sebagai bentuk pertanggungjawaban.

![](_page_42_Picture_4.jpeg)

**Gambar3.12Stempel**

### **3.3 Data-data yang Diperlukan**

Data-data yang diperlukan selama kerja praktik di UPT Pendapatan Daerah Kecamatan Bantan sebagaiberikut:

1. Menulis Surat Masuk dan Surat Keluar

Berikut adalah data-data yang diperlukan saat menulis Surat Masuk dan Surat Keluar antara lain: Tanggal Surat Masuk dan Surat Keluar, Nama Pengirim dan Nama Penerima, Alamat Penerima dan Pengirim Surat, Perihal Surat.

2. Menginput Objek Pajak Baru PBB-P2

Berikut adalah data-data yang diperlukan saat menginput Objek Pajak Baru antara lain: Surat Permohonan, Surat Tanah, Fotocopy KTP, Fotocopy KK, Surat Izin Mendirikan Bangunan, Salinan NPWPD jika ada.

- 3. Mencetak SPPT Objek Pajak Baru PBB-P2 Berikut adalah data-data yang diperlukan saat mencetak SPPT PBB-P2 adalah Nomor Formulir yang digunakan saat pendaftaran Objek Pajak.
- 4. Mencetak Salinan SPPT PBB-P2 Berikut adalah data-data yang diperlukan saat mencetak Salinan SPPT PBB-P2 adalah Nomor Objek Pajak WP.
- 5. Memutasikan Objek dan Subjek Pajak PBB-P2 Adapun data-data yang diperlukan saat proses mutasi Objek dan Subjek Pajak PBB-P2 adalah Nama dan Alamat Objek Pajak yang akan di mutasi.
- 6. Mefasum Objek Pajak PBB-P2 Data-data yang diperlukan saat vasum Objek Pajak PBB-P2 adalah Nama dan Alamat Objek Pajak PBB-P2.
- 7. Mencetak Surat Pemberitahuan Pajak Daerah (SPTPD) Pajak Air Tanah Adapun data-data yang diperlukan saat mencetak SPTPD Pajak Air Tanah adalah antara lain: Nama WP (Wajib Pajak), Alamat WP, Luas Tanah, Besaran pajak yang sudah dikalkulasikan, Jatuh Tempo Pajak.
- 8. Mencetak Surat Pemberitahuan Pajak Daerah (SPTPD) Pajak Restoran Berikut adalah data-data yang diperlukan saat mencetak SPTPD Pajak Restoran adalah antara lain: Nama WP (Wajib Pajak), Alamat WP, NPWPD WP, Pendapatan Perbulan, Besaran pajak yang sudah dikalkulasikan, Jatuh Tempo Pajak.
- 9. Cetak Surat Pemberitahuan Pajak Daerah (SPTPD) Pajak Burung Walet Berikut adalah data-data yang diperlukan saat mencetak SPTPD Pajak Burung Walet adalah antara lain: Nama WP (Wajib Pajak), Alamat WP, Luas , Besaran pajak yang sudah dikalkulasikan, Jatuh Tempo Pajak.

10. Menginput Pajak Jasa Boga

Berikut adalah data-data yang diperlukan saat menginput pajak Jasa Boga adalah antara lain: Nama Instansi, NPWP Instansi, Fotocopy Kwitansi.

11. Stampel Dokumen

Pada kegiatan stampel dokumen tidak ada data yang di perlukan saatmelakukankerjapraktikdi UPT Pendapatan Daerah Kec. Bantan.

12. Menggandakan Dokumen

Pada kegiatan menggandakan dokumen tidak ada data yang di perlukan saat melakukan kerja praktik di UPT Pendapatan Daerah Kec. Bantan.

### **3.4 Dokumen yang Dihasilkan**

1. Menulis Surat Masuk dan Surat Keluar

Dokumen yang dihasilkan saat menulis Surat Masuk dan Surat Keluar adalah sebagai berikut:

![](_page_44_Picture_9.jpeg)

#### **Gambar3.13 Surat Keluar**

*Sumber:*UPT Pendapatan Daerah Kec. Bantan

2. Menginput Objek Pajak Baru

Dokumen yang dihasilkan saat menginput Objek Pajak Baru adalah sebagai berikut:

| <b>CONTRACTORIAL SECOND DIVISIONS SERVICES</b><br>Lichary Streets, Strain's                                                                                                    |                                                        |                             |
|----------------------------------------------------------------------------------------------------|--------------------------------------------------------|-----------------------------|
|                                                                                                    | 1. Write-In: 24 LM Library                             | <b>THEFTHERE</b>            |
|                                                                                                    | 3. Insurance, Ind.A. Group                             | a Mill about 1994 by        |
|                                                                                                    | A. DILL CREATED INSTALLMENT                            | a let plans a sweet         |
| <b>A. DENIS MALAYARDS</b><br><b>DRIVING OVER ONE AVE</b>                                                                                                    |                                                        |                             |
| ≕<br>14.09.000.007.010-0000.0                                                                                                    |                                                        |                             |
|                                                                                                    | A. ners waits them to the me everyone on               |                             |
| <b>R. Stark Personal</b><br>٠                                                                                                    | <b>JENSEY VERNIETY JAALTM</b>                          |                             |
| ALMART STATISTICS<br>٠                                                                                                    | A., last include                                       |                             |
| <b>F., ARTIST CRUSH' HEIGHT</b><br>٠                                                                                                    | <b>JE. DESPERSO NOTVA</b>                              |                             |
| <b>RELEXIONS</b><br>×<br><b>CALCULATION</b>                                                                                                    | <b>BELIEV RAWL</b>                                     |                             |
| <b>BRATING</b><br>×<br><b>C. BEFRAINTANI</b><br>٠                                                                                                    |                                                        |                             |
|                                                                                                    |                                                        |                             |
|                                                                                                    | <b>B. Printed Mary Street, Inc.</b>                    |                             |
| P. LEFTURER STANDARD                                                                                                    |                                                        |                             |
| (1) L. Pengellesse Setterheads                                                                                                    | 4 E #1-Draw (200)                                      | I I II. they be energineer  |
| (4) S. Autut Four                                                                                                    | I I T : Clay At Ant Belliman I I I II Clay M Homers or |                             |
| FAS 3. Copy Stre                                                                                                    | 1. 1. 4. timey tell sweather.                          | 4 I.S.A. Copy, Sentre 188.  |
| I I A. Copy ServiceSket Tooch                                                                                                    | YVI S. Conv Americans                                  | 3 I Cd., Cape Street, Son.  |
|                                                                                                    |                                                        |                             |
| THE R. PARTY WHEN<br><b>RECORDADORE</b>                                                                                                    | 1 ( 19) April 2774                                     | TI 14- Interiors            |
|                                                                                                    |                                                        | <b>BIRL BRETHEEREDOODES</b> |
|                                                                                                    | Gunding Direct -                                       |                             |
|                                                                                                    | <b>AT AGRES FRANCISCO</b>                              | <b>A STEAD ENGINEER</b>     |
|                                                                                                    | LE .: TRAVIDAL PRIJAYANANI                             | <b>LES WALL PRES</b>        |
|                                                                                                    | LE. TOL. ITLETAT (Problemet)                           | COO Juni 1971               |
|                                                                                                    |                                                        |                             |
|                                                                                                    | 10. Perturnal reportion results:                       |                             |
| THREE PERCAPTANON                                                                                                    |                                                        |                             |
| <b>FREAMERSH FER</b>                                                                                                    | <b>BOOT FORECASES</b>                                  |                             |
|                                                                                                    | arrow.                                                 | PROFESSIONER ENGINEERING    |
| I BALTIMA SEVEZINE/INTE                                                                                                    |                                                        |                             |
| <b>SELL</b>                                                                                                    |                                                        |                             |
|                                                                                                    |                                                        |                             |
|                                                                                                    |                                                        |                             |
|                                                                                                    |                                                        |                             |
|                                                                                                    |                                                        |                             |
|                                                                                                    |                                                        |                             |
| 11. SETTIMA JESEKIJIA SEKOVA A NOST WERFINANS  <br>11. MH  . 18.08.000.000.000.000.000.0<br><b>Promotion Card Card</b><br>FL. (ROST), STUDENHOUSE (BEY) (ESS. SHOWLINGLICH,<br><b><i><u>RESERVANCE</u>R</i></b><br>27. SMILLER<br>in carazine. |                                                        |                             |
|                                                                                                    |                                                        |                             |

**Gambar3.14 Formulir Pendaftaran OP**

*Sumber:*UPT Pendapatan Daerah Kec. Bantan

3. Mencetak SPPT PBB-P2 Objek Pajak Baru Dokumen yang dihasilkan saat Mencetak SPPT PBB-P2 Objek Pajak Baru adalah sebagai berikut:

![](_page_45_Figure_4.jpeg)

**Gambar3.15 SPPT PBB-P2**

*Sumber:*UPT Pendapatan Daerah Kec. Bantan

4. Mencetak Salinan SPPT PBB-P2

Dokumen yang dihasilkan saat Mencetak SPPT PBB-P2 adalah sebagai berikut:

![](_page_46_Picture_0.jpeg)

*Sumber:*UPT Pendapatan Daerah Kec. Bantan

5. Memutasikan Objek dan Subjek Pajak PBB-P2 Dokumen yang dihasilkan saat memutasikan Objek dan Subjek Pajak PBB-P2 adalah sebagai berikut:

| PL. PERD. BUILDING MOUSEE MENSIOLES, MEMBRALES                                                                                                    |                                                           |                                         |
|----------------------------------------------------------------------------------------------------|-----------------------------------------------------------|-----------------------------------------|
| Delay, (dites) patrol                                                                                                    |                                                           |                                         |
|                                                                                                    | L. Science, PALAYERAN                                     | <b>CRIPPEDIANA</b>                      |
|                                                                                                    | 2. THROUGH, PELAYMONE                                     | - 20 Med 2011                           |
|                                                                                                    | 3. TOL. TELEVAL TENNISSIMAL                               | 1 RA Don't State                        |
| <b>NUTSAIL OR BY / HOLIDA 49, INA</b><br>4. INNIB SELAVANAM                                                                                                    |                                                           |                                         |
| 14.6W.BSD.NZA.POSTRIAN.P<br>2000                                                                                                    | <b>B. DRIN MAJULINE EADAR ONE SETSMANONS</b>              |                                         |
|                                                                                                    |                                                           |                                         |
| <b>KANSY</b><br>al., boxes, ironalesclas                                                                                                    |                                                           |                                         |
| ITL TRAITS JOINS<br><b><i>SLANDLY EXPERIENCE</i></b><br>×                                                                                                    |                                                           |                                         |
| <b>T. LETAP GRASS IMAM</b><br>$\sim$                                                                                                    | <b>CO. PARRY JIMMI</b>                                    |                                         |
| <b>SERVICE BARAT</b><br>×.<br>EDUCATORE                                                                                                    |                                                           |                                         |
| <b>BANTAH</b><br>EDITIMATION<br>×<br>٠                                                                                                    |                                                           |                                         |
| <b>B. RETERNMINK</b>                                                                                                    |                                                           |                                         |
|                                                                                                    | PERENTATIVALE BECOMAR<br>÷                                |                                         |
| <b>B. DOMINION DISAMPLEMAN</b><br><b>Ta</b>                                                                                                    |                                                           |                                         |
| 191 A. Pengayawa Penguinanan                                                                                                    | L.J. B., Clara, 1988                                      | I I II. they be respectinged            |
| 191-2, Juzze, Sunne                                                                                                    | I I ?: Copy RE-Just Battraines   J L2. Copy of Salarator. |                                         |
| 1911 S. Copy 879                                                                                                    | I I B. Copy be received                                   | ICE-13; degy cours you                  |
| 141 4. Gray Serviceker, Tenny,                                                                                                    | INI K. Copy BEET/STER.                                    | I I IA. Copy Aren't you                 |
| I I S. Anii Ster                                                                                                    | 1 1 3H. April 2270                                        | I I bit. Salarizate                     |
|                                                                                                    |                                                           |                                         |
|                                                                                                    |                                                           | MIP. BEDDECEDDOORDING                   |
|                                                                                                    | Gunting Disini -                                          |                                         |
| 1 14.00.000.003.001-0155.7                                                                                                    | THE NONSEN PRESENTATION                                   | <b>A SEZED TOANAA</b><br>v 28 Mail 2021 |
|                                                                                                    | 14. TRAVISEL PELAYABAN                                    | a few Parck PRESS                       |
|                                                                                                    | 15. THE HELBRAY (PRESERRAN)                               |                                         |
|                                                                                                    |                                                           |                                         |
|                                                                                                    | 16. PETISMI PENERINA BERKAS                               |                                         |
|                                                                                                    |                                                           |                                         |
| <b>WARRATTAGE ACCEPT</b>                                                                                                    | <b>BORT STARTANOUS</b>                                    |                                         |
| PELAYANAN PRIS                                                                                                    | NIF.                                                      | 080000000000000000                      |
|                                                                                                    |                                                           |                                         |
| V MUTASI CEJER/JUSJEE BLANK                                                                                                    |                                                           |                                         |
| ×                                                                                                    |                                                           |                                         |
|                                                                                                    |                                                           |                                         |
|                                                                                                    | the property of the control of the con-                   |                                         |
|                                                                                                    |                                                           |                                         |
|                                                                                                    |                                                           |                                         |
|                                                                                                    |                                                           |                                         |
|                                                                                                    |                                                           |                                         |
| 10. CATATAN<br>11. PETODAE PERINIMA BERKAS : ROBE PUBBLINAR<br>SIL MOP<br><b>UEBURNITZ</b><br>JL. JEND. BUDINEAN NO. 022 BENGKALTE.<br><b>BENGEALYS</b><br>17. UNUSAN<br><b>IU. CATATAN</b> |                                                           |                                         |
|                                                                                                    |                                                           |                                         |
|                                                                                                    |                                                           |                                         |

**Gambar3.16Formulir Mutasi Objek dan Subjek Pajak PBB-P2**

*Sumber:*UPT Pendapatan Daerah Kec. Bantan

6. Mefasum Objek Pajak PBB-P2

Dokumen yang dihasilkan saat Mefasum Objek Pajak PBB-P2 adalah sebagai berikut:

![](_page_47_Picture_46.jpeg)

**Gambar3.17Formulir Fasum Objek dan Subjek Pajak PBB-P2**

*Sumber:*UPT Pendapatan Daerah Kec. Bantan

7. Mencetak SPTPD Pajak Air Tanah

Dokumen yang dihasilkan saat mencetak SPTPD Pajak Air Tanah adalah sebagai berikut:

![](_page_47_Picture_7.jpeg)

#### **Gambar3.18DokumenSPTPD Pajak Air Tanah**

*Sumber:*UPT Pendapatan Daerah Kec. Bantan

8. Mencetak SPTPD Pajak Restoran

Dokumen yang dihasilkan saat mencetak SPTPD Pajak Restoran adalah sebagai berikut:

![](_page_48_Picture_4.jpeg)

**Gambar3.19DokumenSPTPD Pajak Restoran** *Sumber:*UPT Pendapatan Daerah Kec. Bantan

9. Cetak SPTPD Walet

Dokumen yang dihasilkan saat mencetak SPTPD Pajak Walet adalah sebagai berikut:

![](_page_49_Picture_0.jpeg)

**Gambar3.20DokumenSPTPD Pajak Walet** *Sumber:*UPT Pendapatan Daerah Kec. Bantan

10. Menginput Pajak Jasa Boga

Dokumen yang dihasilkan saat Menginput Pajak Jasa Boga adalah sebagai berikut:

![](_page_49_Picture_4.jpeg)

**Gambar3.21DokumenSSPD** *Sumber:*UPT Pendapatan Daerah Kec. Bantan

11. Stampel Dokumen

Dalam pelaksanaan Stampel Dokumen, tidak ada dokumen yang dihasilkan.

12. Menggandakan Dokumen

Dalam pelaksanaan Penggandaan Dokumen, tidak ada dokumen yang dihasilkan.

### **3.5 Kendala-kendala dan Solusi Selama Kerja Praktik**

### **3.5.1 Kendala yang Dihadapi Selama Kerja Praktek**

Adapun kendala-kendala yang dihadapi saat melaksanakan kerja praktik pada UPT Pendapatan Kecamatan Bantan adalah sebagai berikut:

- 1. Pemadaman listrik yang tidak terjadwal. Sehingga pada saat menginput data yang belum tersimpan, data tersebut hilang dan harus menginput ulang serta menyebabkan gangguan jaringan.
- 2. Keterbatasan mesin pengganda dokumen di UPT Pendapatan Kecamatan Bantan sehingga memperlambat kegiatan menggandakan dokumen pada saat kerja praktik.

### **3.5.2 Solusi untuk Kendala-kendala Selama Kerja praktik**

Adapun solusi untuk kendala-kendala selama kerja praktik adalah sebagai berikut:

- 1. Pihak kantor menyediakan mesin *diesel* dan pegawai kantor harus menyimpan dokumen secara berkala untuk mengantisipasi pemadaman listrik.
- 2. Kantor menyediakan mesin pengganda tambahan untuk kelancaran dalam menggandakan dokumen.

#### **BAB IV**

#### **PEKERJAAN KHUSUS**

#### **4.1 Spesifikasi Tugas yang Dilakukan**

Spesifikasi tugas atau pekerjaan adalah sebuah daftar pengetahuan, keahlian, kemampuan dan karakteristik lainnya yang harus dimiliki oleh individu untuk melaksanakan sebuah pekerjaan. Spesifikasi tugas kerja praktik di UPT Pendapatan Daerah Kec. Bantan dilakukan selama 88 (delapan puluh delapan) hari keja terhitung mulai tanggal 23 Februari s/d 24 Juni 2021. Fokus tugas yang dilaksanakan yaitu menginput objek dan subjek pajak pbb-p2 (pajak bumi bangunan-perkotaan dan perdesaan) di aplikasi SISMIOP (Sistem Manajemen Informasi Objek Pajak). Penulis mengambil tugas khusus tersebut karena selama melaksanakan kerja praktik penulis lebih banyak melakukan penginputan wp di aplikasi SISMIOP.

SISMIOP adalah sistem yang terintegrasi untuk mengolah informasi atau data objek Pajak Bumi dan Bangunan dengan bantuan komputer, sejak dari pengumpulan data (melalui pendaftaran, pendataan dan penilaian), pemberian identitas objek pajak (Nomor Objek Pajak), perekaman data, pemeliharaan basis data, pencetakan hasil keluaran (berupa SPPT, STTS dan sebagainya). Pemantauan penerimaan dan pelaksanaan penagihan pajak, sampai dengan pelayanan kepada wajib pajak melalui Pelayanan Satu Pintu.

SISMIOP terdiri atas 5 (lima) unsur dan beberapa sub sistem. Didalamnya terdapat unsur NOP (Nomor Objek Pajak), Blok, ZNT (Zona Nilai Tanah), DBKB (Daftar Biaya Komponen Bangunan) dan program komputer, serta sub sistem pendataan, sub sistem pelayanan satu tempat. Sub sistem-sub sistem tersebut di atas masing-masing melakukan fungsi yang berlainan, tetapi menggunakan basis data yang sama. Untuk mengoperasikan sistem ini dengan bantuan komputer, setiap objek pajak diberi NOP sebagai tanda pengenal yang unik, permanen dan standar. NOP merupakan alat yang dapat mengintegrasikan fungsi-fungsi dari masingmasing sub sistem yang ada dalam SISMIOP dalam rangka pemenuhan fungsi dan tugas pokok Kantor Pelayanan Pajak Bumi dan Bangunan.

Hasil penginputan dari sistem SISMIOP selanjutnya dicetak dalam bentuk surat pemberitahuan pajak terutang ( SPPT) PBB-P2 dan diberikan kepada wajib pajak yang bersangkutan. Kemudian wajib pajak membawa SPPT tersebut untuk dokumen pembayaran PBB-P2. Tempat pembayaran PBB-P2 bisa dilakukan di Bank Riau Kepri, Indomaret, Alfamart. Berikut merupakan cara menginput objek dan subjek pajak PBB-P2 di aplikasi SISMIOP:

1. Pastikan komputer dalam keadaan menyala > Buka Aplikasi SISMIOP > *Log in* menggunakan *user name* dan *password* dari pejabat pelaksana untuk mengakses aplikasi SISMIOP > Setelah *log in,* akan muncul menu tampilan utama. Kemudian pilih pelayanan.

![](_page_52_Picture_3.jpeg)

**Gambar 4.1 Tampilan Pertama Aplikasi SISMIOP** *Sumber:UPT Pendapatan Daerah Kec. Bantan*

2. Pilih pelayanan tunggal > rekam data > isi biodata wajib pajak, setelah diisi lengkap pilih simpan data > *copy* Nomor Formulir > Cetak Formulir Pendaftaran.

![](_page_53_Picture_0.jpeg)

**Gambar 4.2 Tampilan penginputan Objek dan Subjek Pajak** *Sumber:UPT Pendapatan Daerah Kec. Bantan*

3. Pilih penyelesaian pelayanan > *paste* Nomor Formulir yang sudah di *copy* > Pilih rekam SPOP > Masukkan data objek dan subjek pajak > Simpan > Pilih Penetapan > Masukkan Tanggal Jatuh Tempo Pembayaran SPPT PBB-P2.

| unio                                                                                                    |                                                                                                    |                                                                                                    | $-8 - 8 - 2 -$                                 |
|----------------------------------------------------------------------------------------------------|----------------------------------------------------------------------------------------------------|----------------------------------------------------------------------------------------------------|------------------------------------------------|
| the UV and UV to White Co. The same Publishers and the UV and<br>$\frac{1}{2k}$ Facesters. $\frac{1}{2k}$ $\Box$ Catatan Fembergman $\Box$ Supported Step $\leftarrow$ $\Box$ Web Size Gallery $\leftarrow$ |                                                                                                    |                                                                                                    | Q - Q - D - Page - Selety - Tools              |
| 25 - O Fenyricsian Pelayanan X O http://3.51.11.210/Report.                                                                                                    |                                                                                                    | <b>DESCRIPTION OF</b>                                                                                                    |                                                |
| penyelesaian pelaya<br><b>Station Printer College</b>                                                                                                    | NORTHERN SCIENTISSING<br>Pelotjaan 1 Landers<br>NIVER<br><b>Bim A DOLL</b><br>RWONT UT IT OOT<br><b>SHE'R REVOLVES</b><br>Keckmatan BANDIN                       | STATUTION 1 PHALE<br>Fisma MADWAN<br>NIVERTI<br><b>Bok/Kaufve</b><br>Kelvrehan LULU PLEAU<br>Kade Pos<br>Telp                                              |                                                |
| <b>STATISTICS</b><br><b>Contractor</b>                                                                                                    | Kiela Kristijk<br>No Senmiat<br>Toldentall, controller<br>Jeraita - nin terichik -                                                                               | Data Letak Objek Pajak<br>÷<br>age: J. Will                                                                                                    |                                                |
|                                                                                                    | No Pietik<br>Belzkai/No.<br>Coloring III Bukers<br>0.00 Kode 2NY<br>Lues Tanah<br>$\pi$<br>Tanggal Pendudaan: 1942 (1993) 1977<br>Targatheadlas, contribution 72 | $max1 = 1$ and<br>Status Peter   TIMA Ada<br><b>Cada Born</b><br>Janis Tanah<br><b>Van America</b><br>NJP 2endara<br><b>Jul Revol II</b><br><b>Science</b> |                                                |
|                                                                                                    |                                                                                                    |                                                                                                    | $-6 - 4.05$<br>C Internet   Protected Made Off |

**Gambar 4.3 Tampilan Pemutakhiran Objek dan Subjek Pajak** *Sumber:UPT Pendapatan Daerah Kec. Bantan*

4. Pilih pelayanan > Cetak SPPT > Masukkan Nomor Formulir yang akan di cetak > pilih Cetak.

![](_page_54_Figure_0.jpeg)

**Gambar 4.4 Tampilan SPPT PBB-P2 yang sudah di Cetak** *Sumber:UPT Pendapatan Daerah Kec. Bantan*

### **4.2 Target yang Diharapkan**

Adapun targaet yang diharapkan selama melaksanakan kegiatan kerja praktik di UPT Pendapatan Daerah Kec. Bantan untuk spesifikasi menginput objek dan subjek pajak PBB-P2 di aplikasi SISMIOP adalah mampu menginput dan mencetak SPPT PBB yang selanjutnya dibayarkan oleh WP PBB-P2 dan hasil akhirnya akan masuk ke Pendapatan Asli Daerah dari aplikasi SISMIOP.

## **4.3 Perangkat Lunak dan Keras yang Digunakan Selama Kerja Praktik di UPT Pendapatan Daerah Kec. Bantan**

#### 4.3.1 Perangkat Keras yang Digunakan

Adapun perangkat keras yang digunakan saat melaksanakan kerja praktik di UPT Pendapatan Daerah adalah *Personal Computer (PC) Desktop. PC Dekstop*  adalah perangkat yang didesain untuk penggunaan harian di suatu tempat. *PC Dekstop* terdiri dari 3 bagian utama yaitu *monitor, input device (keyboard* dan *mouse)* dan *desktop* berisi komponen utama PC seperti CPU (*Central Processing Unit),* RAM *(Random Access Unit), Mother Boad,* VGA *(Vidio Graphics Audio)*

dan sebagainya yang dapat dilihat pada gambar 4.5. *PC Dekstop* UPT Pendapatan Daerah Kec. Bantan digunakan untuk memproses, mengolah dan mengembangkan data-data menjadi sebuah hasil kerja dalam waktu yang cepat dan singkat.

![](_page_55_Picture_1.jpeg)

**Gambar 4.5** *PC Dekstop Sumber:UPT Pendapatan Daerah Kec. Bantan*

4.3.2 Perangkat Lunak yang Digunakan

Adapun perangkat lunak yang digunakan saat melaksanakan kerja praktik di UPT Pendapatan Daerah Kec. Bantan adalah sebagai berikut:

1. SISMIOP

Sistem Manajemen Informasi Objek Pajak merupakan sistem administrasi perpajakan yang mengintegrasikan seluruh pelaksanaan kegiatan PBB berbasis komputer, mulai dari pengumpulan data, pemberian identitas, pemrosesan, pemeliharaan sampai pencetakan hasil keluaran.

![](_page_56_Picture_0.jpeg)

**Gambar 4.6 Tampilan Aplikasi SISMIOP** *Sumber:UPT Pendapatan Daerah Kec. Bantan*

2. *Microsoft Office Excel*

*Microsoft Office Excel* adalah perangkat lunak pengolah angka pada UPT Pendapatan Daerah Kec. Bantan. *Microsoft Office Excel* digunakan untuk membuat dokumen yang berhubungan dengan angka atau tabel. Berikut adalah gambar dari *Microsoft Office Excel:*

![](_page_56_Figure_4.jpeg)

**Gambar 4.7** *Microsoft Office Excel Sumber:UPT Pendapatan Daerah Kec. Bantan*

### **4.4 Data-data dan Dokumen-dokumen yang Dihasilkan**

Adapun dokumen atau *file* yang dihasilkan dari kegiatan menginput objek dan subjek pajak PBB-P2 di aplikasi SISMIOP pada UPT Pendapatan Daerah Kec. Bantan selama melaksanakan kegiatan kerja praktik terhitung mulai tanggal 23 Februari s/d 24 Juni 2021 adalah sebagai berikut:

![](_page_57_Figure_0.jpeg)

**Gambar 4.8 Tampilan SPPT PBB-P2 yang sudah di Cetak** *Sumber:UPT Pendapatan Daerah Kec. Bantan*

![](_page_57_Picture_2.jpeg)

## **BAB V PENUTUP**

#### 5.1 Kesimpulan

Dari penjelasan pada bab sebelumnya telah diuraikan mengenai deskripsi kegiatan selama melakukan kerja praktik pada UPT Pendapatan Daerah Kec. Bantan, maka penulis akan memberikan kesimpulan antara lain:

- 1. Dari tugas khusus yang diberikan, banyak sekali ilmu yang telah didapat terutama mengenai Aplikasi SISMIOP. Ketika di bangku kuliah hanya dibahas mengenai kegunaan Aplikasi SISMIOP, UPT Pendapatan Daerah Kec. Bantan memberikan praktik nyata dengan mengajarkan bagaimana menggunakan Aplikasi SISMIOP.
- 2. Kerja praktik memberikan banyak manfaat untuk mahasiswa. Antara lain memberikan ilmu pengetahuan dan pengalaman kerja. Kerja praktik memberikan gambaran nyata bagaimana dunia kerja yang sebenarnya. Dari kerja praktik ini mahasiswa tidak akan kaget ketika masuk di dunia kerja.

#### 5.2 Saran

Adapun saran yang penulis berikan adalah:

1. Bagi mahasiswa yang melakukan kerja praktik, diharapkan mampu memanfaatkan kesempatan dengan menambah ilmu pengetahuannya yang belum pernah didapat selama belajar dibangku kuliah serta dapat menjaga etika dalam melaksanakan kegiatan kerja praktik.

#### **LAMPIRAN**

#### **1. Surat Balasan Dari Instansi Magang**

![](_page_59_Picture_2.jpeg)

Nomor Lamp Perihal

Ţ

÷.

: 970/UPT PD - BTN/II/ $\sigma$ 3 /2021.

-<br>Bersedia dan Menerima Kerja<br>Praktek (KP) Mahasiswa-Politeknik Negeri Bengkalis.

Bengkalis, 01 Februari 2021.

Kepada:

Yth. Direktur Politeknik Negeri Bengkalis.

**BENGKALIS** 

 $di -$ 

Menanggapi Surat Direktur Politeknik Negeri Bengkalis, Nomor Menanggapi Surat Direktur Politeknik Negeri Beligkalis, Romot I.<br>1997 - Anggal 26 Januari 2021, perihal Permobinan Kerja Praktek.<br>1998 - Anggal 26 Januari Semasilan kendada Saudara bahwa usulan permobinan Lapangan, bersama ini kami informasikan kepada Saudara bahwa usulan permohonan Kerja Praktek Lapangan (KP) Mahasiswa Saudara, yaitu:

- : Dian Irwanda **NAMA**
- **NIM** : 5304171067
- : D4 Akuntasi Publik Prodi

Telah sampai ke Instansi kami, dan pada dasarnya kami bersedia dan menerima Kerja Praktek (KP) yang bersangkutan untuk meningkatkan pengetahuan dan keterampilan dengan secara langsung Praktek di UPT Pendapatan Daerah Kec. Bantan yang tugas pokoknya memberikan pelayanan administrasi pajak daerah khusus wilayah .<br>Kecamatan Bantan, kegiatan tersebut dilaksanakan sesuai jadwal yang telah ditentukan serta akan mendapatkan bimbingan dan arahan dari petugas kami.

Demikian disampaikan, atas partisipasi dan kerjasamanya diucapkan terima kasih.

KEPALA UPT PENDAPATAN DAEAH<br>KECAMATAN BANTAN, ſ. SANDRI, SE, MM Penata Muda TK. I NIP. 19830531 200801 1006

### **2. Absen Kegiatan Kerja Praktik**

![](_page_60_Picture_1.jpeg)

## PEMERINTAH KABUPATEN BENGKALIS UPT PENDAPATAN DAERAH KECAMATAN BANTAN

JL. SOEKARNO - HATTA SELATBARU KECAMATAN BANTAN Telp / Wa........Email: uptpendapatandaerahbantan@gmail.com .Kode Pos: 28715

![](_page_60_Picture_41.jpeg)

![](_page_60_Picture_42.jpeg)

**KEPALA UPT PENDAPATAN DAERAH BKECAMATAN BANTAN M3C PFN** SANDRI, SE. MM PENATA MUDA TK. I NIP.19830531 200801 1006

## **3. Daftar Kegiatan Harian Kerja Praktik**

![](_page_61_Picture_12.jpeg)

![](_page_61_Picture_13.jpeg)

## **4. Surat Keterangan Telah Melakukan Kerja Praktik**

![](_page_62_Picture_13.jpeg)

ä

## **5. Penilaian Dari Instansi Kerja Praktik**

![](_page_63_Picture_10.jpeg)

**6. Dokumentasi pelaksanaan kegiatan Kerja Prakrik a. Mencatat Surat Masuk dan Surat Keluar**

![](_page_64_Picture_1.jpeg)

**b. Stempel Dokumen**

![](_page_64_Picture_3.jpeg)

**c. Menggandakan Dokumen**

![](_page_64_Picture_5.jpeg)

![](_page_65_Picture_0.jpeg)

**d. Menginput Data Wajib Pajak pada Aplikasi SISMIOP**

**e. Mencetak SPPT**

![](_page_65_Picture_3.jpeg)

## **f. Rapat dengan UPT Kecamatan Bengkalis**

![](_page_66_Picture_1.jpeg)

**g. Penyerahan Kenang-kenangan**

![](_page_66_Picture_3.jpeg)

**7. Dokumentasi Instansi Kerja Praktik**

![](_page_66_Picture_5.jpeg)